# U Gant seez

# $0$ llon

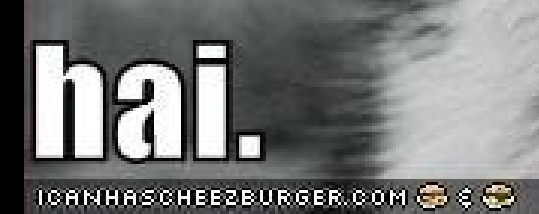

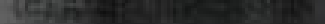

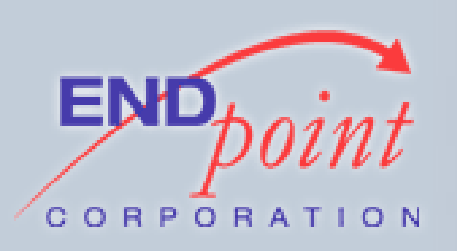

### Developing a PostgreSQL Procedural Language

### Joshua Tolley End Point Corporation eggyknap@gmail.com

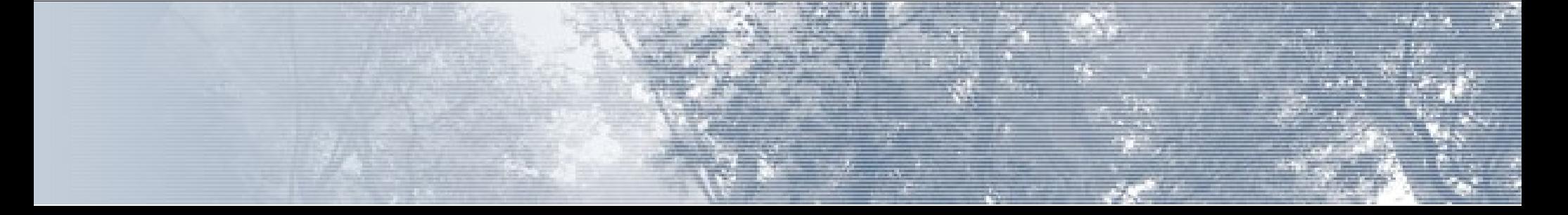

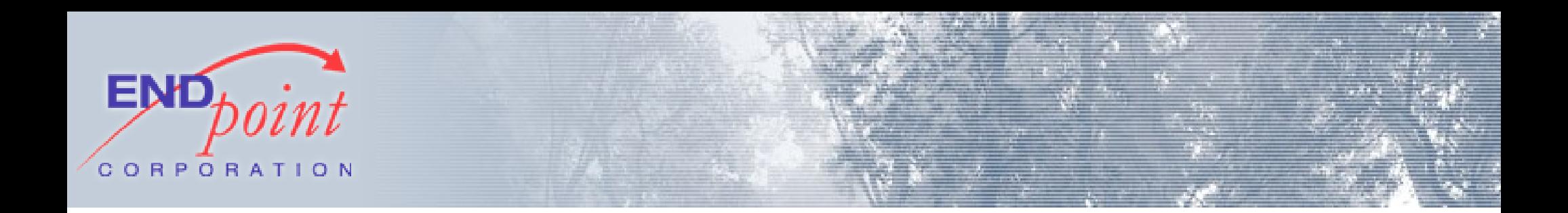

# I CAN HAZ PL'Z, PLZ?

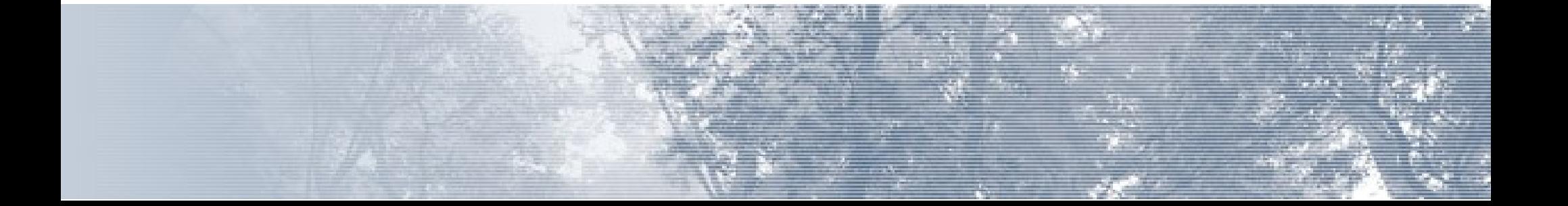

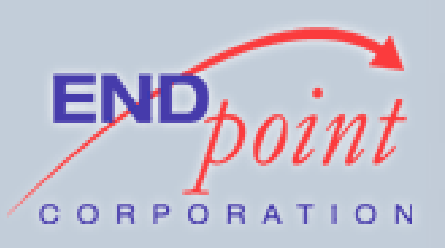

# SKEDJOOL

- What is PL/LOLCODE?
- How does it work
- How can I write one
	- ...and why might I ever want to?

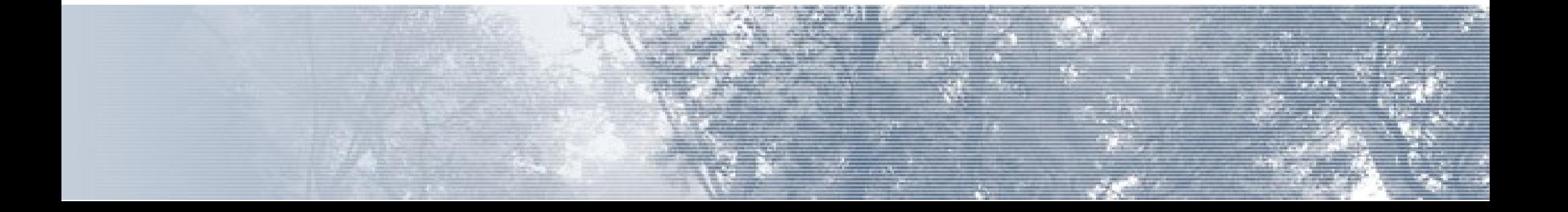

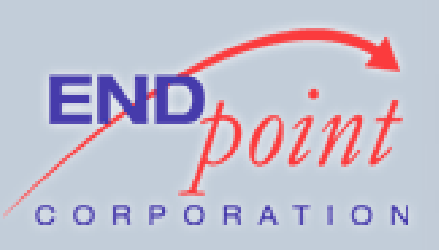

# WAT IZ [PL/]LOLCODE

### • Began with LOLCATS:

*A lolcat is an image combining a photograph, most frequently a cat, with a humorous and idiosyncratic caption in (often) broken English—a dialect which is known as "lolspeak", or "kitteh". The name "lolcat" is a compound word of "LOL" and "cat".[1] Another name is cat macro, being a type of image macro.[2] Lolcats are created for photo sharing imageboards and other internet forums. Lolcats are similar to other anthropomorphic animal-based image macros such as the O RLY? owl.*

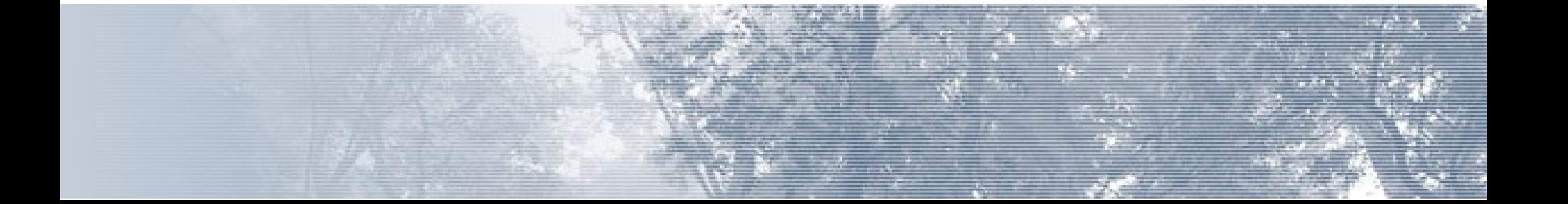

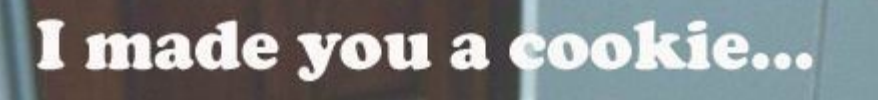

#### but I eated it.

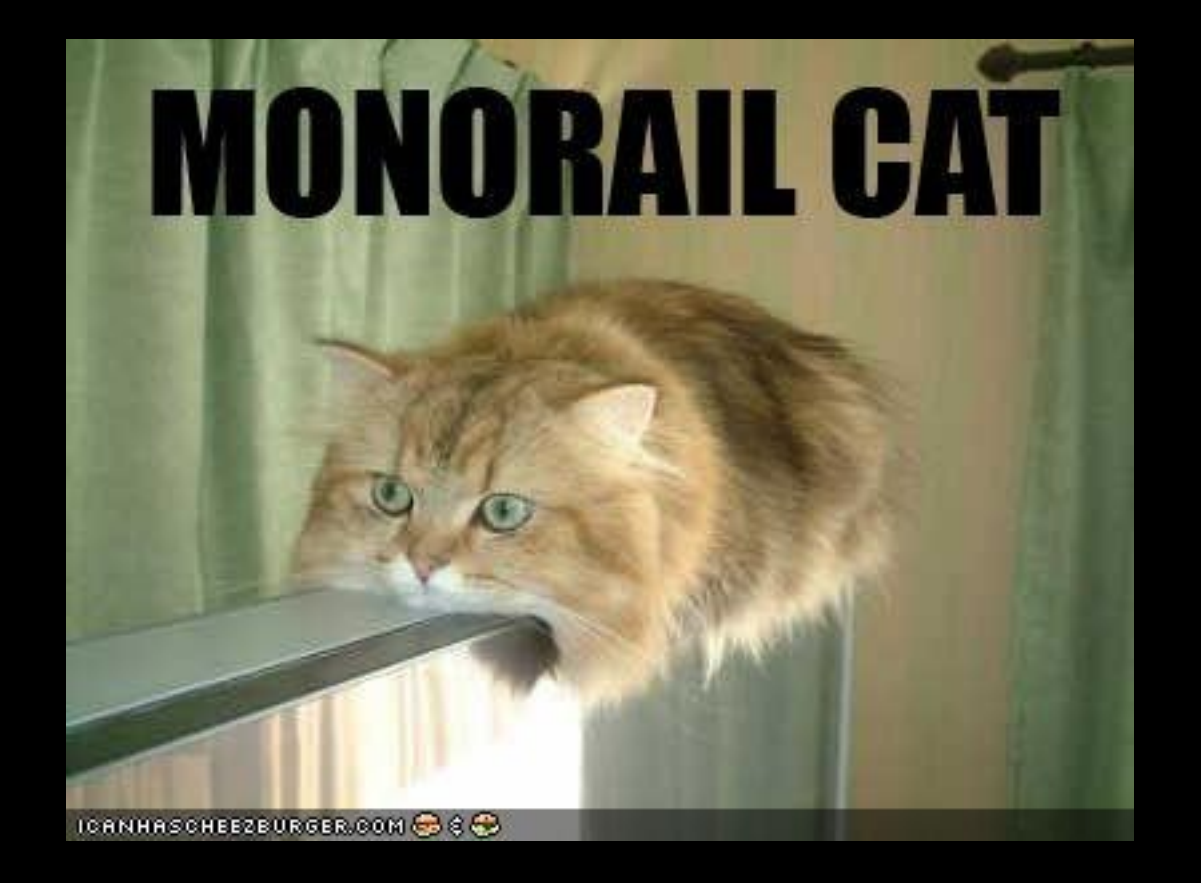

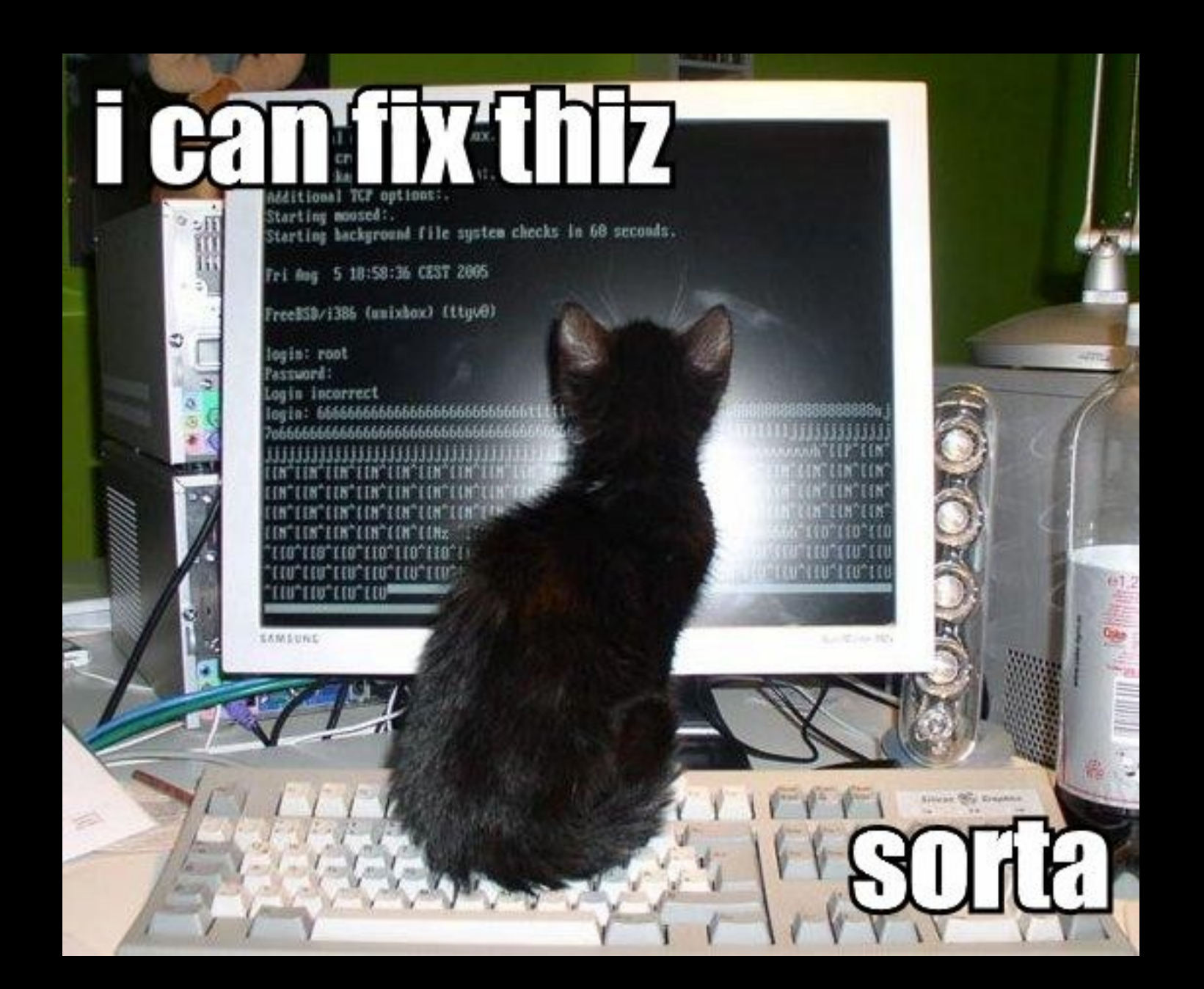

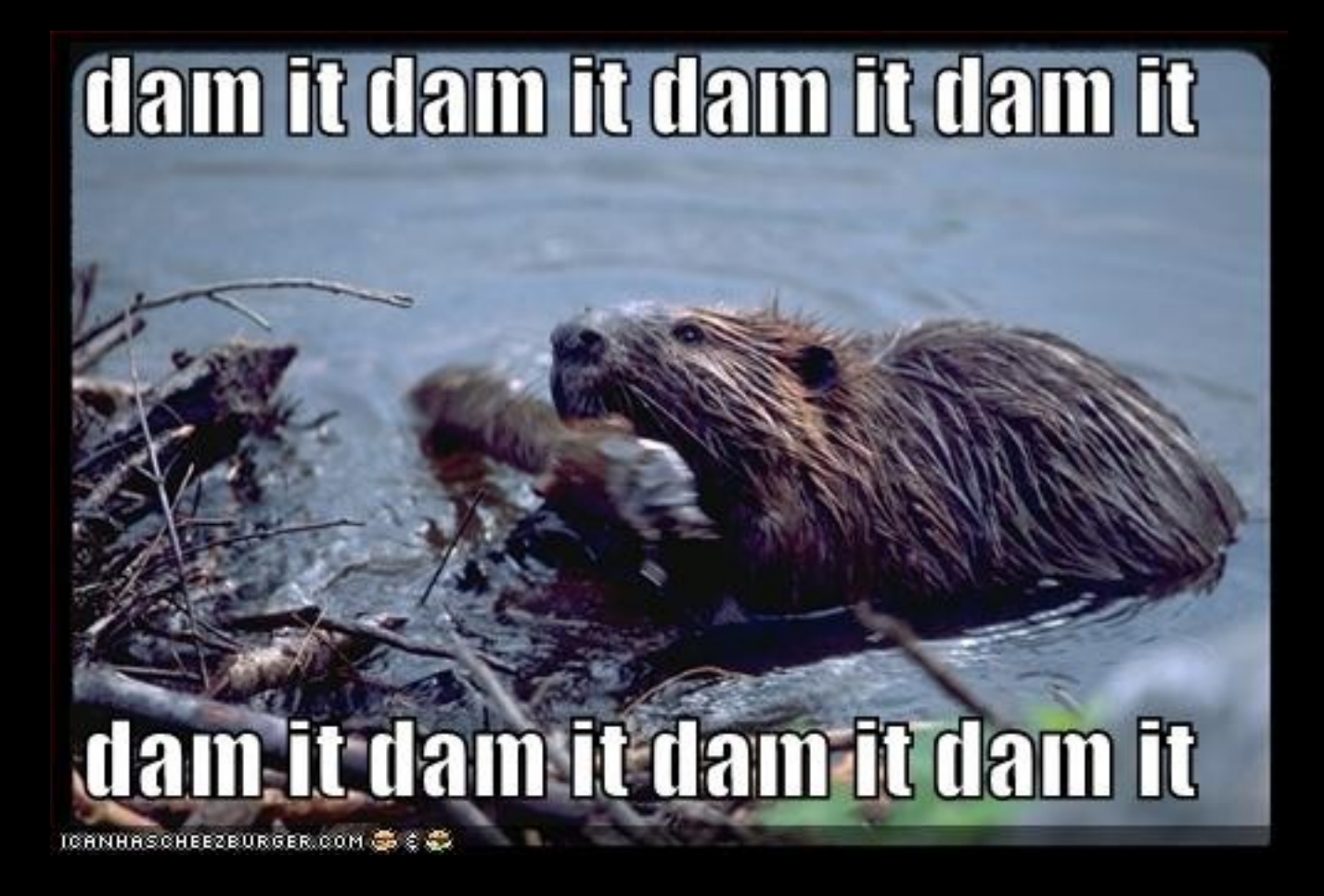

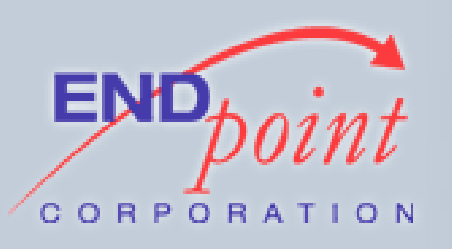

# WHENCE LOLCODE?

### Adam Lindsay had a revelation. From Ceiling Cat:

*"This is a love letter to very clever people who are slightly bored. I had no idea there were so many of us out there."*

- FAQ, lolcode.com

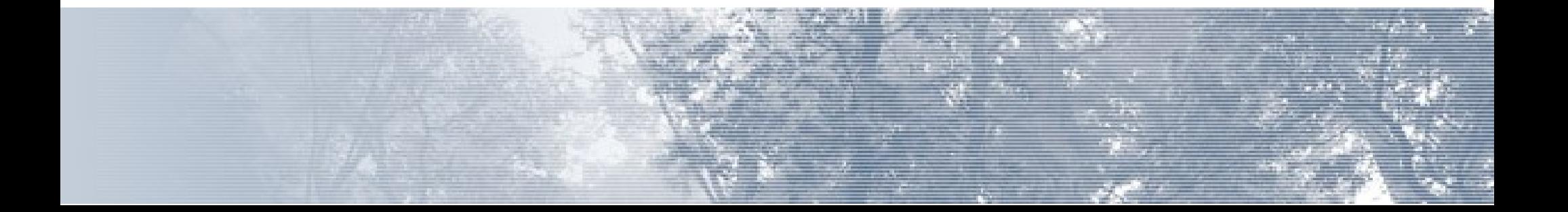

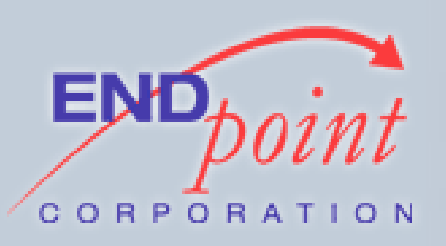

HELLO, WORLD!

#### **HAI CAN HAS STDIO? VISIBLE "HAI WORLD!" KTHXBYE**

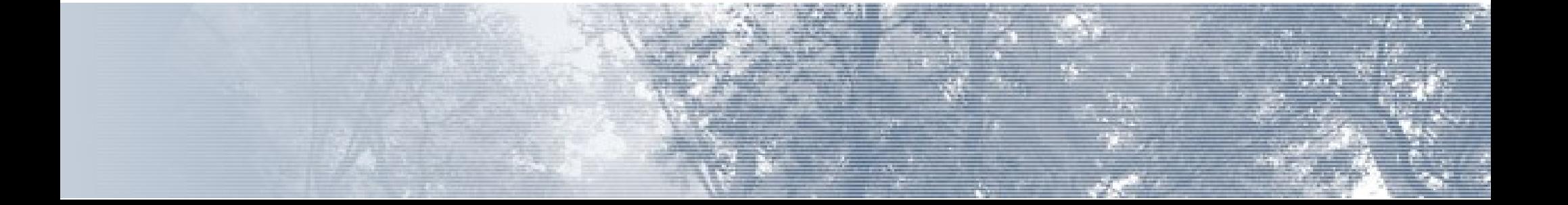

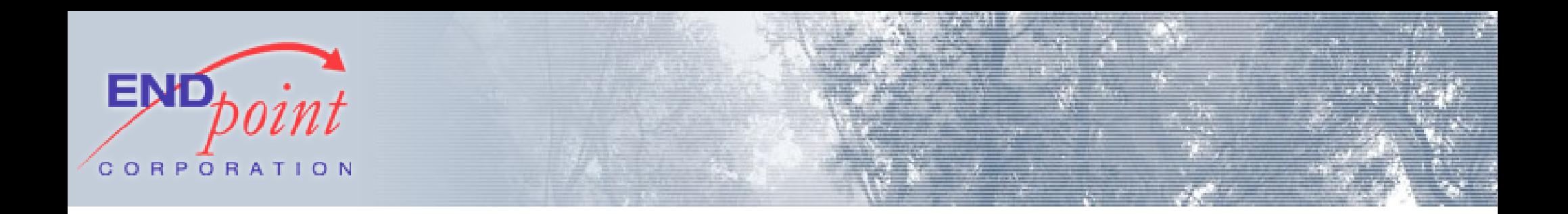

### A more complicated example...

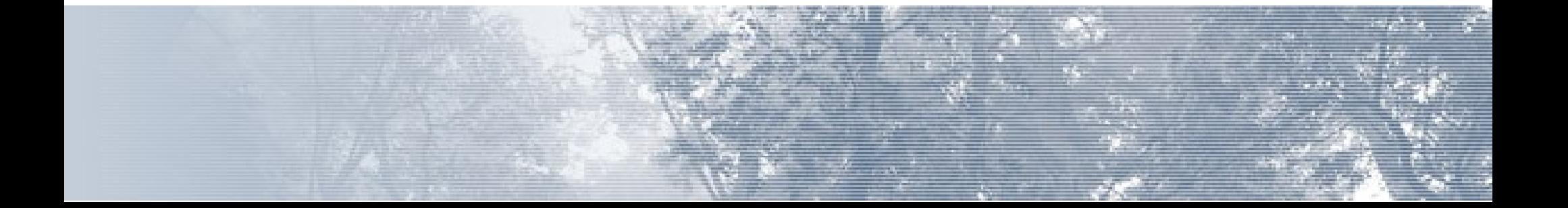

**HAI**

 **BTW Calculate pi, slowly, using Gregory-Leibniz series I HAS A PIADD ITZ 0.0 I HAS A PISUB ITZ 0.0 I HAS A ITR ITZ 0 I HAS A ITRZ ITZ 20000 I HAS A T1 I HAS A T2 IM IN YR LOOP T1 R QUOSHUNT OF 4.0 AN SUM OF 3.0 AN ITR T2 R QUOSHUNT OF 4.0 AN SUM OF 5.0 AN ITR PISUB R SUM OF PISUB AN T1 PIADD R SUM OF PIADD AN T2 ITR R SUM OF ITR AN 4.0 BOTH SAEM ITR AN BIGGR OF ITR AN ITRZ, O RLY? YA RLY, GTFO OIC**

 **IM OUTTA YR LOOP FOUND YR SUM OF 4.0 AN DIFF OF PIADD AN PISUB**

**KTHXBYE**

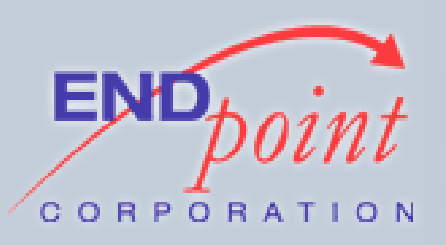

OBTW IT WERKZ

### In PL/LOLCODE:

### 5432 eggyknap# SELECT lol find pi gregory leibniz(1000);

lol find pi gregory leibniz -----------------------------

### 3.143589

 $(1$  row)

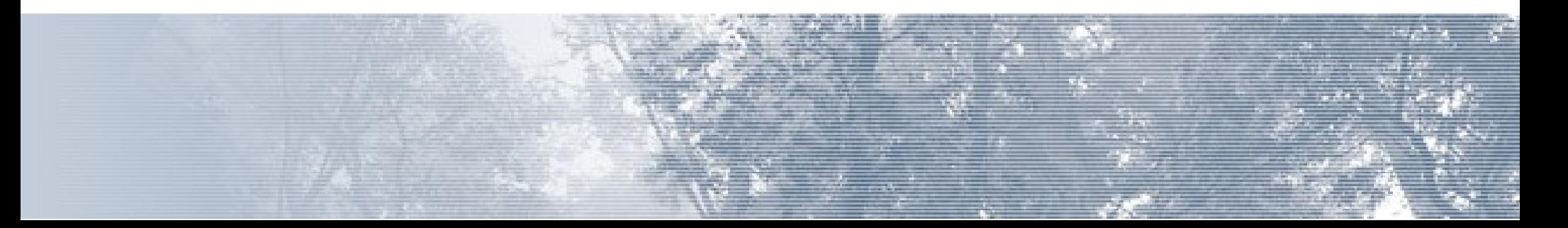

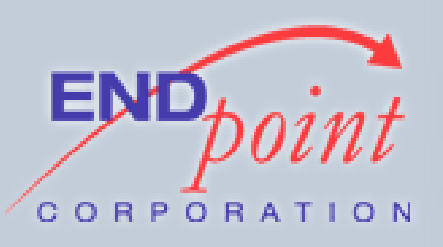

#### I wrote PL/LOLCODE to ...

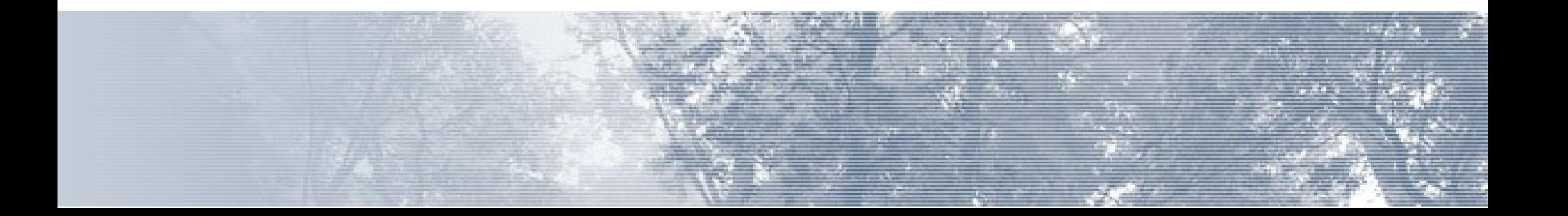

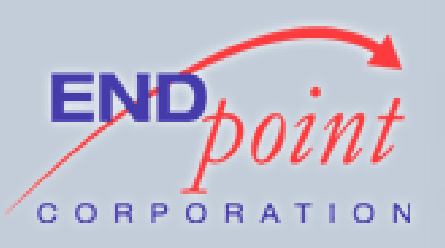

### I wrote PL/LOLCODE …

• To learn how

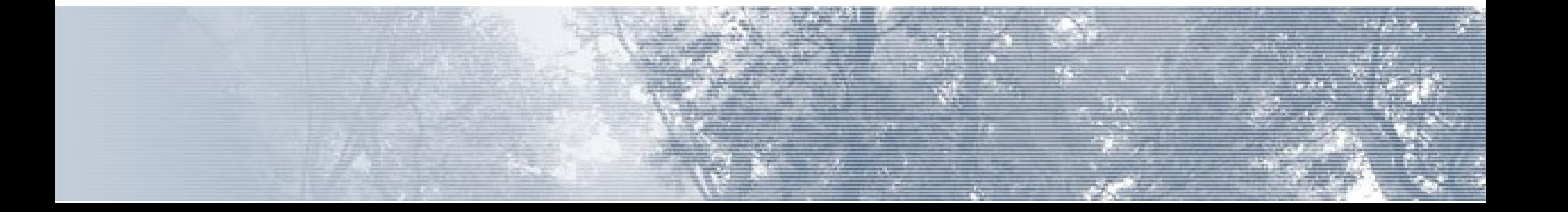

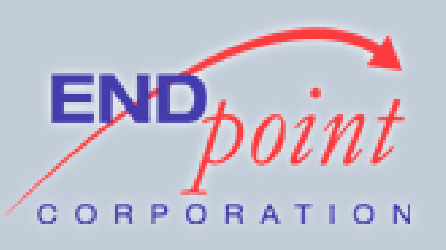

### I wrote PL/LOLCODE …

- To learn how
- As a publicity stunt

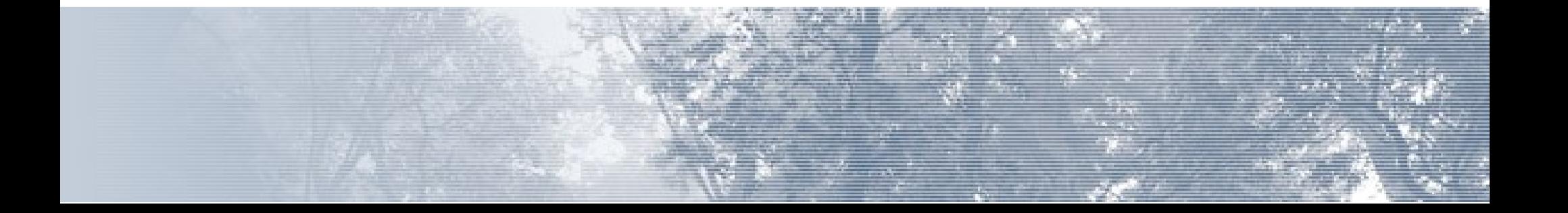

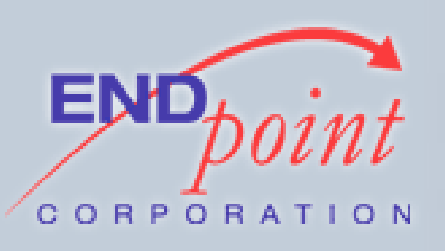

### I wrote PL/LOLCODE …

- To learn how
- As a publicity stunt
- To achieve world domination

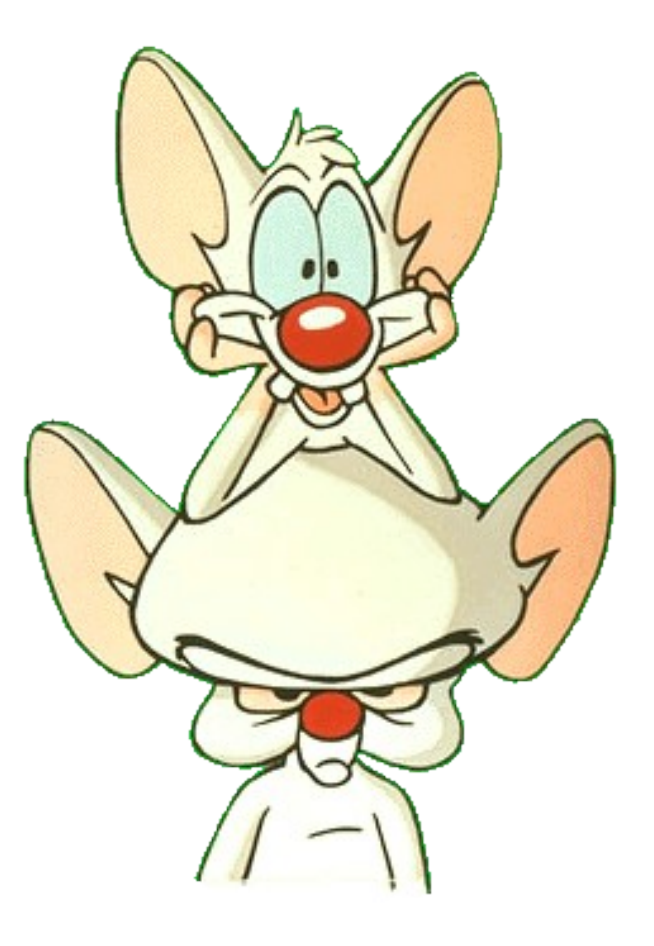

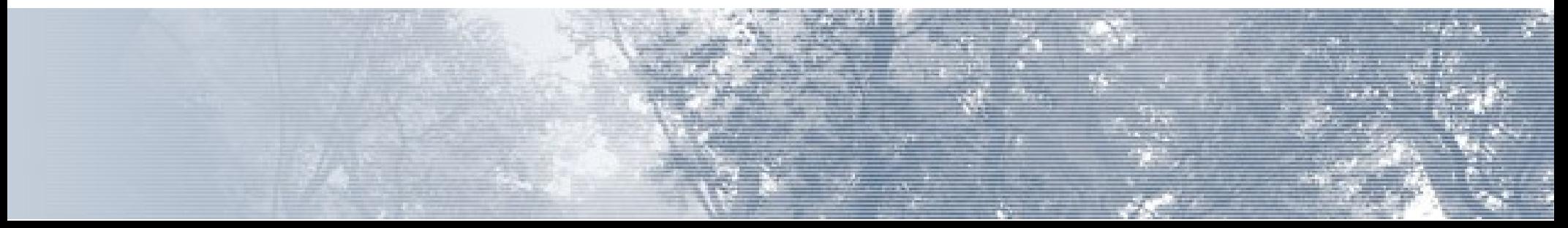

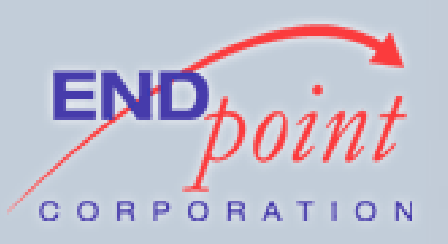

### CHEEZBURGERS

#### ... and now, a brief diversion ...

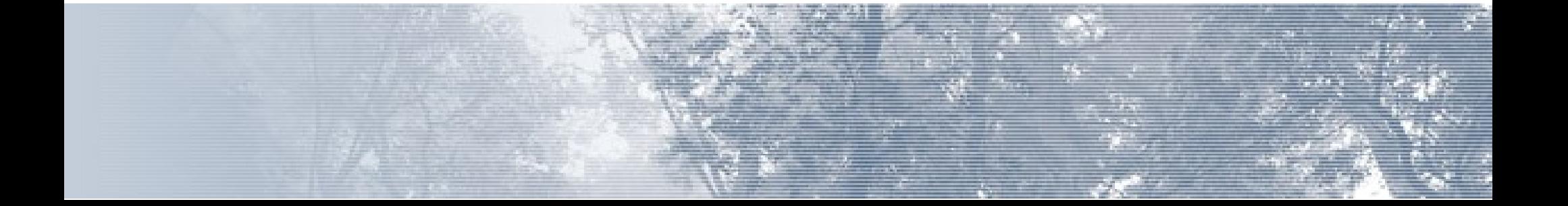

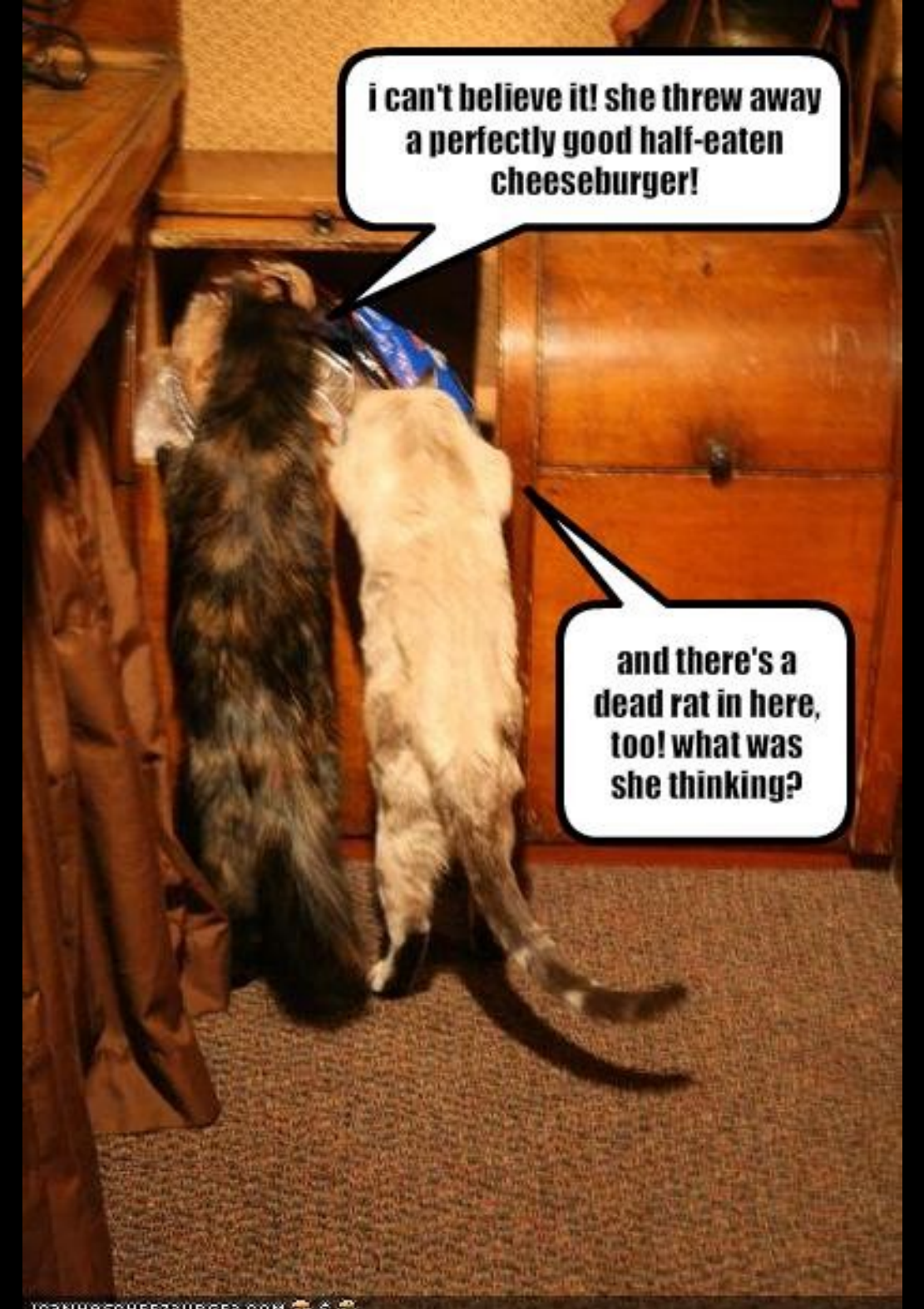

TO3NHASOHEEZ3URGER.COM 3 60

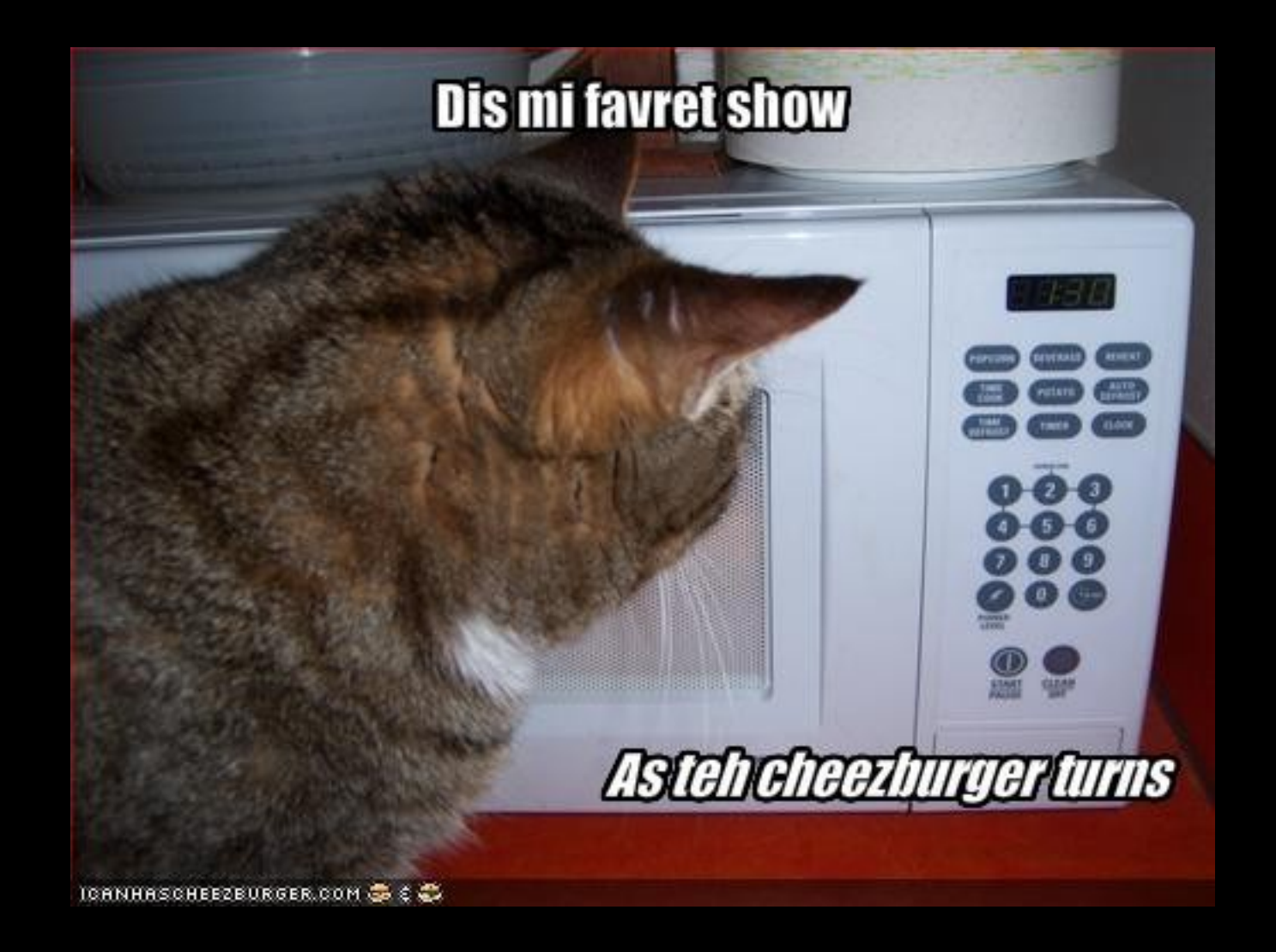

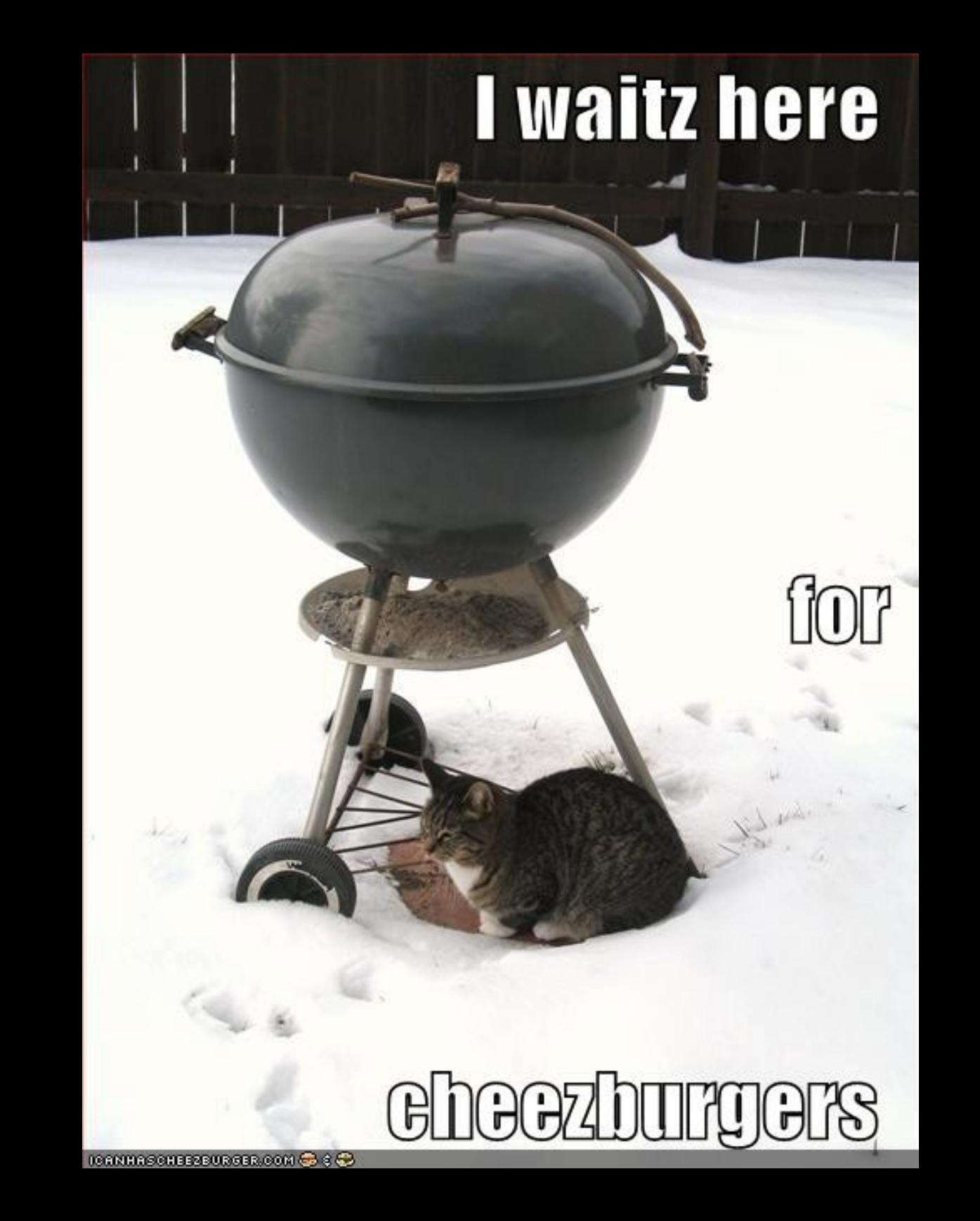

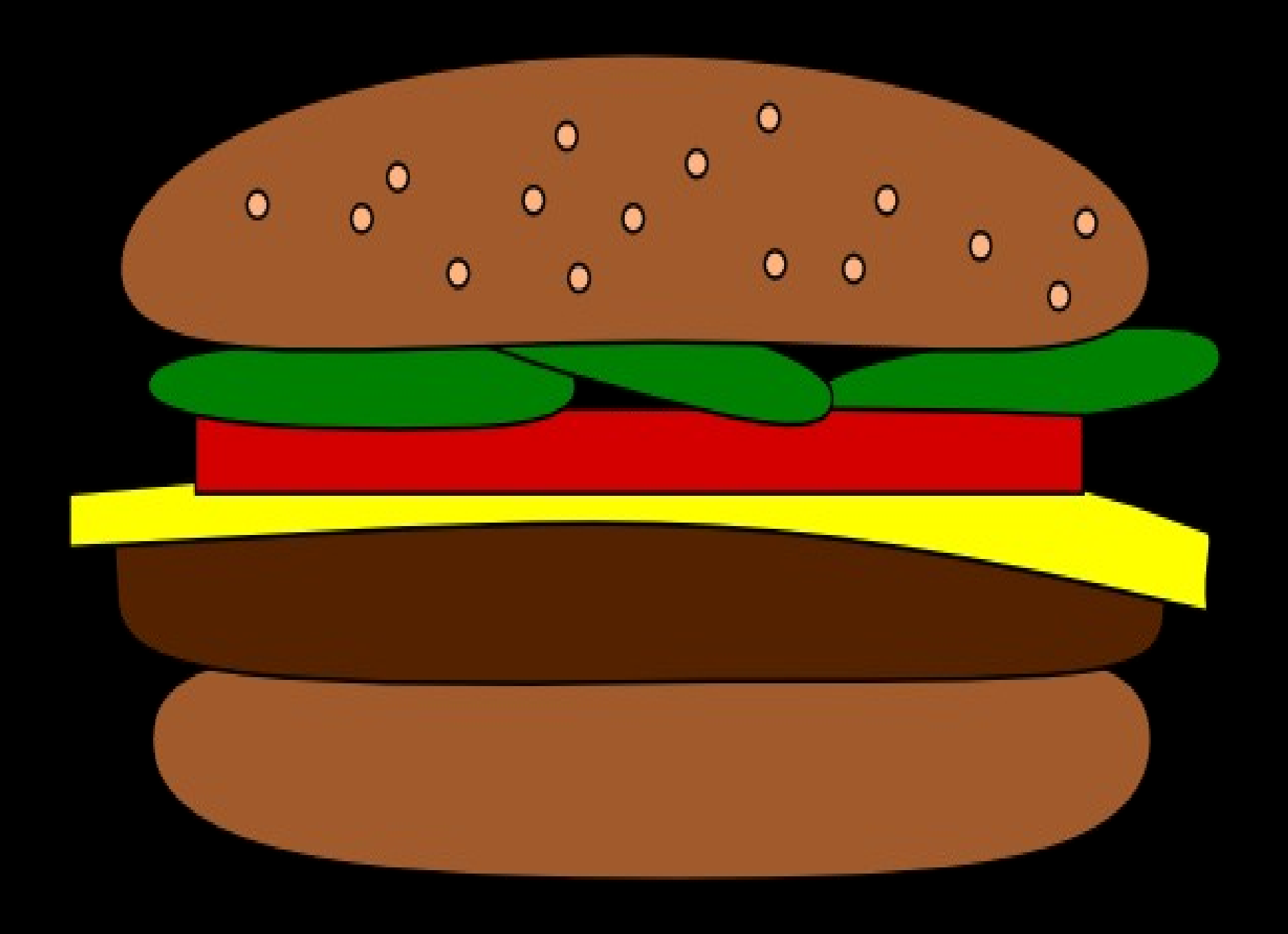

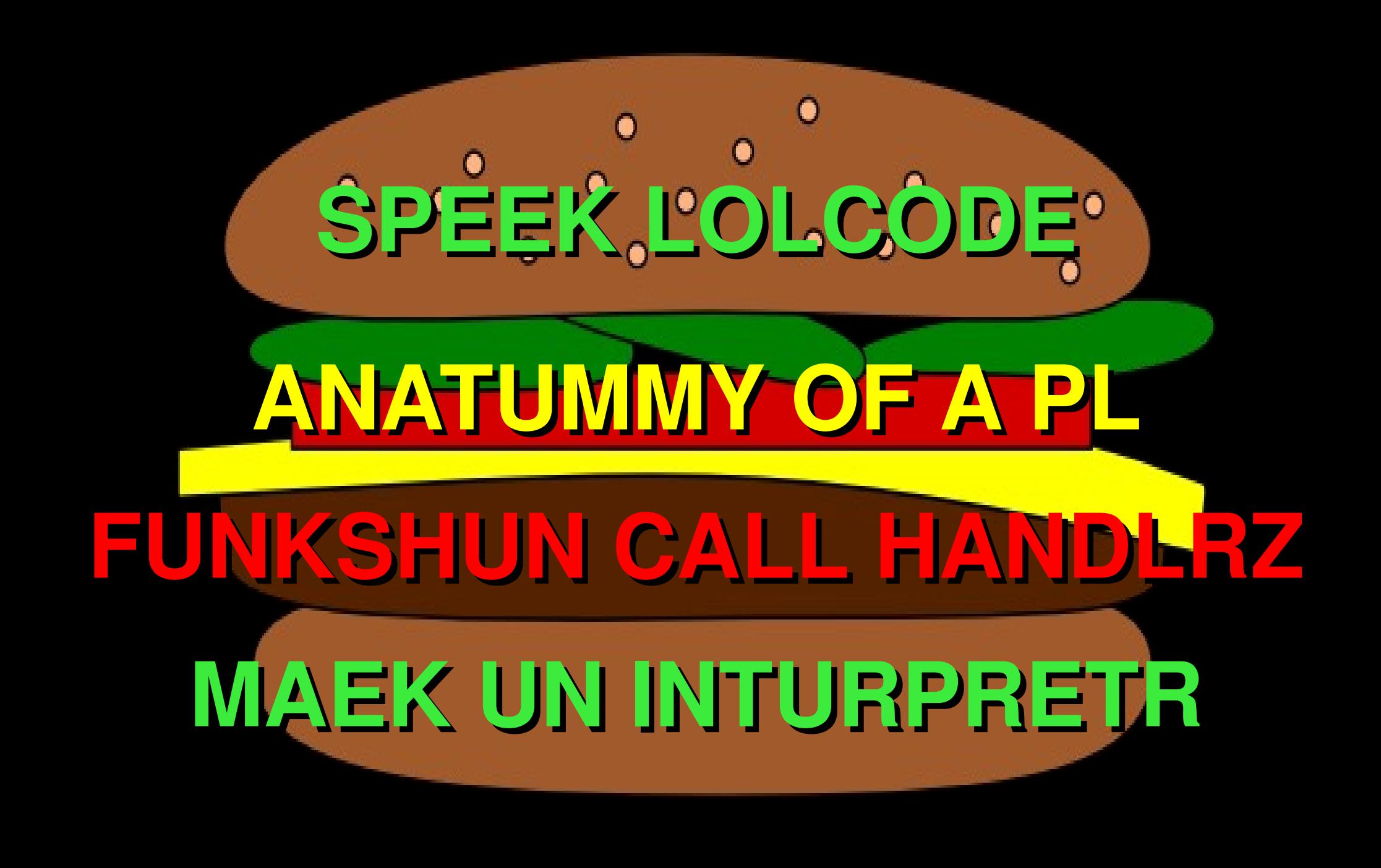

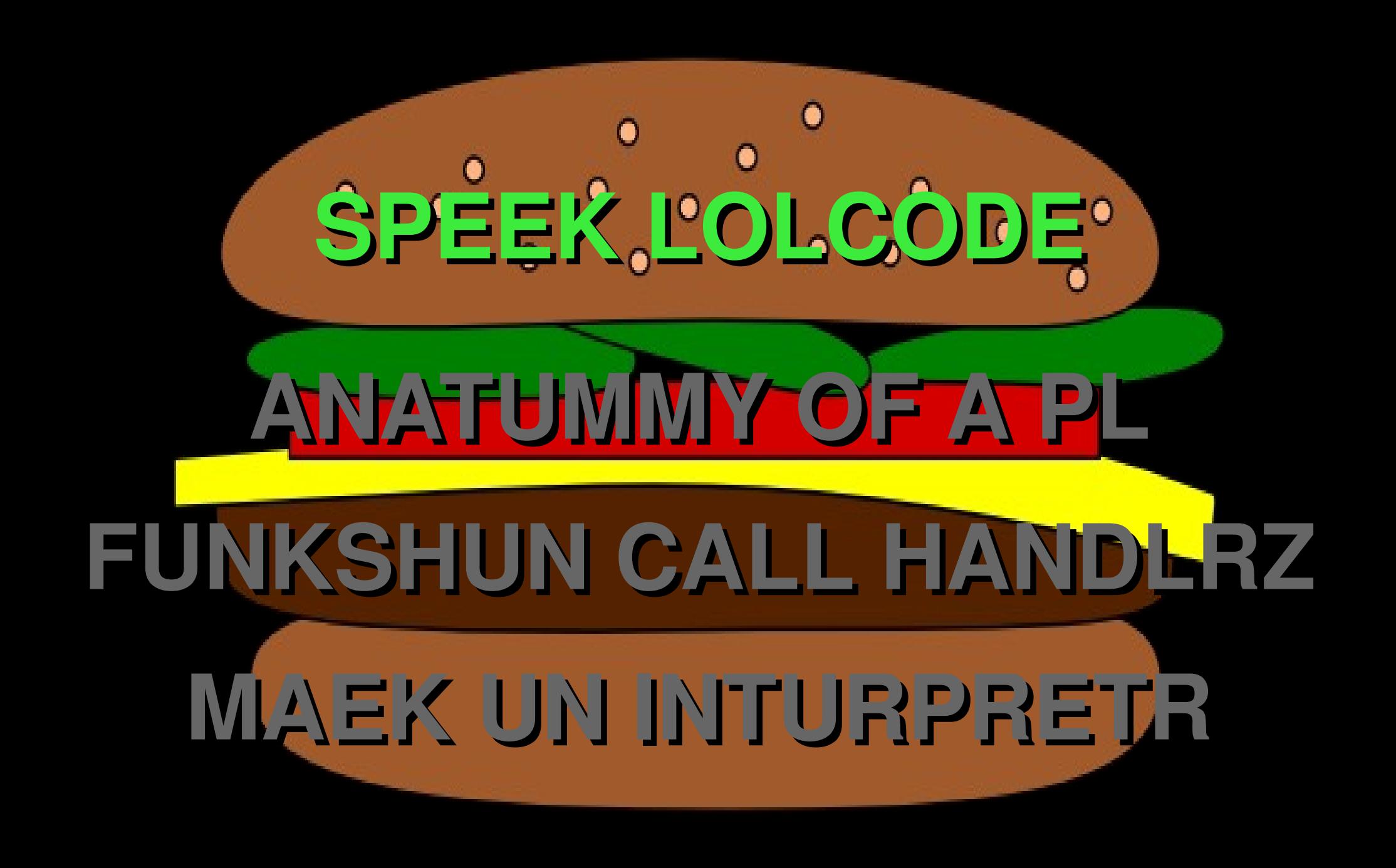

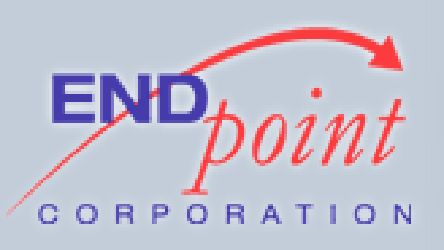

- Data types
	- NUMBR: Integer values
	- NUMBAR: Floating point values
	- YARN: String values
	- NOOB: Null values
	- TROOF: Boolean values (WIN / FAIL)

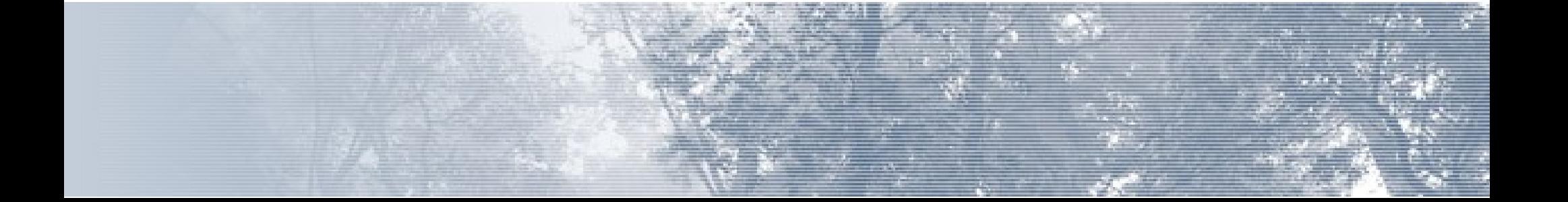

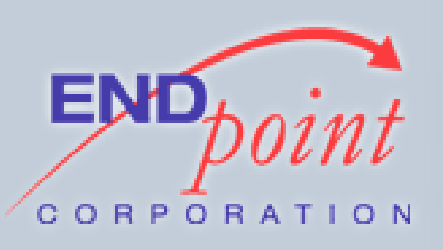

- Operators
	- Arithmetic
		- SUM OF x AN y, DIFF OF x AN y
		- PRODUKT OF x AN y, QUOSHUNT OF x AN y
		- MOD OF x AN y
		- BIGGR OF x AN y, SMALLR OF x AN y

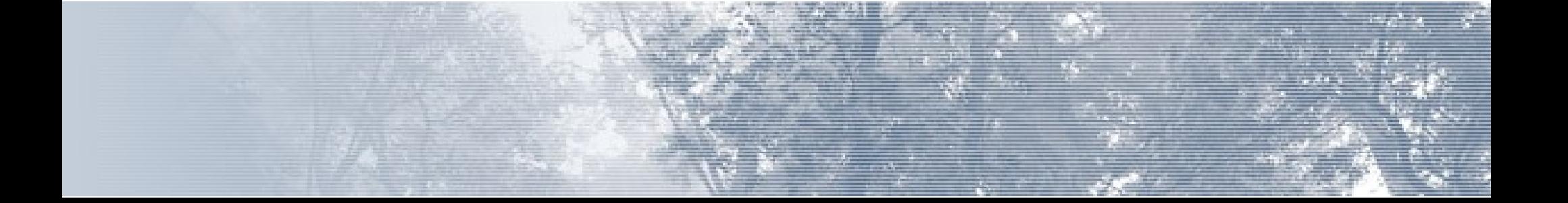

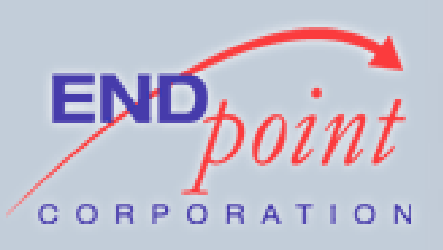

- Operators
	- Boolean
		- BOTH OF x AN y, EITHER OF x AN y
		- WON OF x AN y
		- $\bullet$  ALL OF x AN y [AN ...] MKAY
		- $\bullet$  ANY OF x AN y [AN ...] MKAY
		- $\cdot$  NOT  $\times$

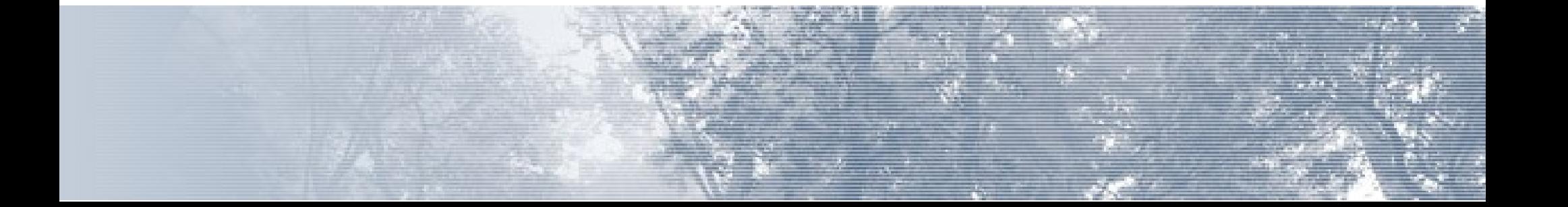

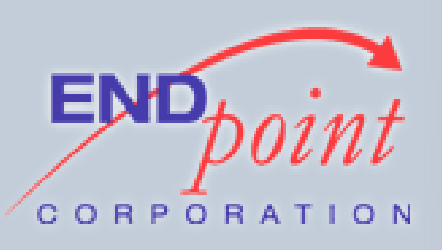

- Operators
	- Comparison
		- BOTH SAEM x AN y
		- WIN iff  $x == y$
		- DIFFRINT x AN y
		- FAIL iff  $x == y$
	- Concatenation
		- SMOOSH x y z p d q ... MKAY
		- Concatenates infinitely many YARNs

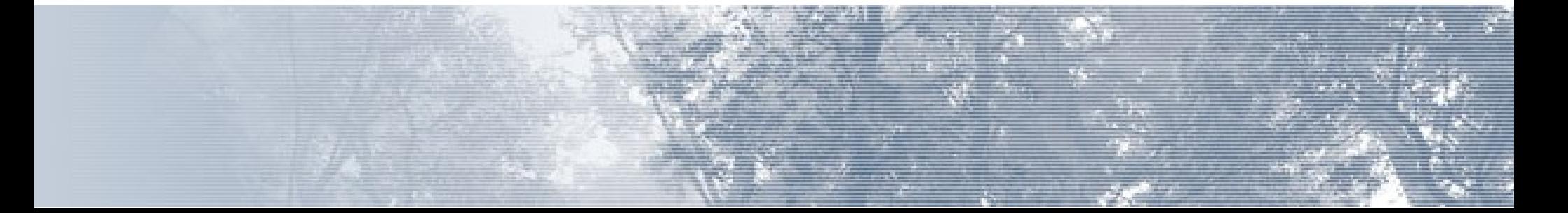

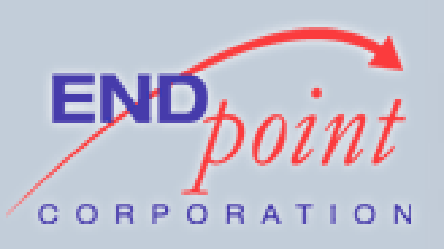

- Operators
	- Casting
		- MAEK x A <type>
		- x IS NOW A <type>

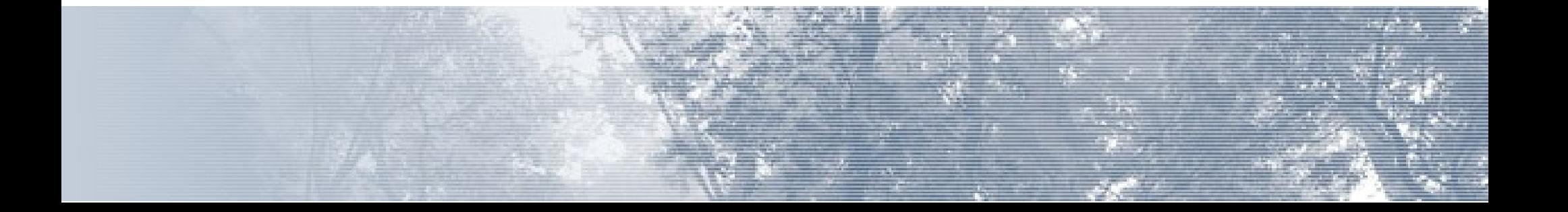

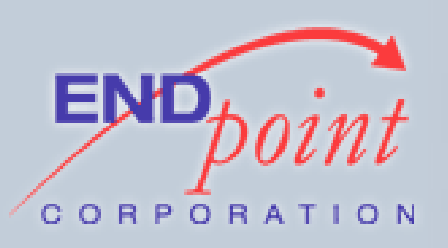

**COMPARISON** 

#### BOTH SAEM ANIMAL AN "CAT", O RLY? YA RLY, VISIBLE "J00 HAV A CAT" MEBBE BOTH SAEM ANIMAL AN "MAUS" VISIBLE "JOO HAV A MAUS? WTF?" NO WAI, VISIBLE "J00 SUX" OIC

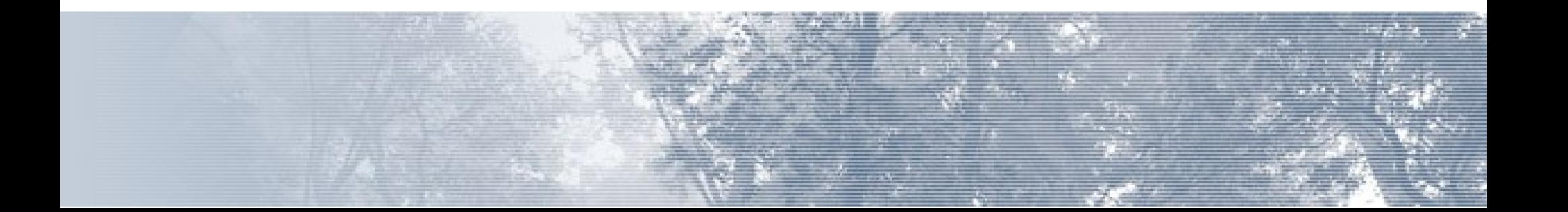

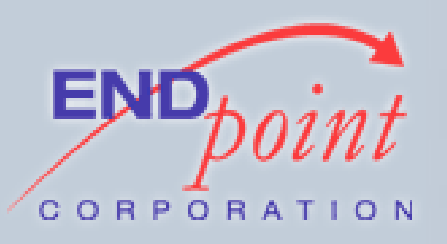

### SWITCH/CASE

COLOR, WTF? OMG "R" VISIBLE "RED FISH" **GTFO**  OMG "Y" VISIBLE "YELLOW FISH" OMG "G" OMG "B" GTFO **OMGWTF** 

OIC

VISIBLE "FISH IS TRANSPARENT"

VISIBLE "FISH HAS A FLAVOR"

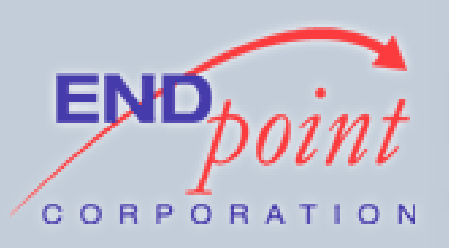

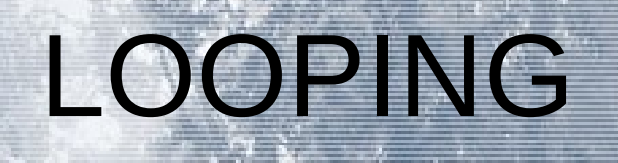

#### IM IN YR <label> <operation> YR <variable> [TIL|WILE <expression>] <code block> IM OUTTA YR <label>

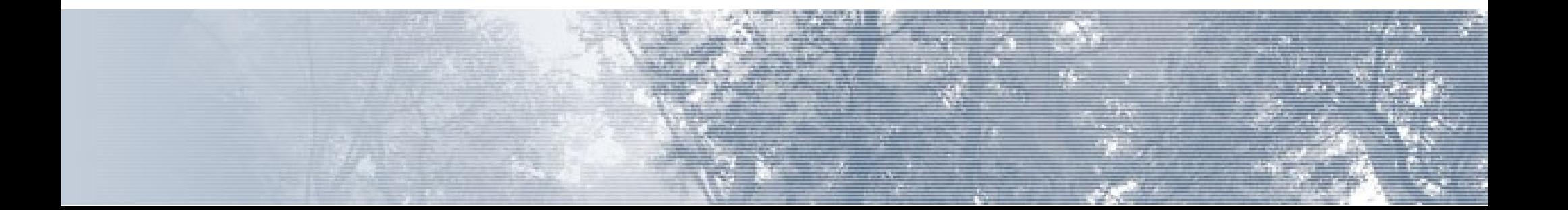

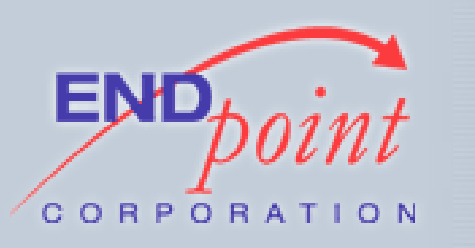

• "IT" is the default variable, if nothing else is specified

IT

• Like Perl's \$\_variable

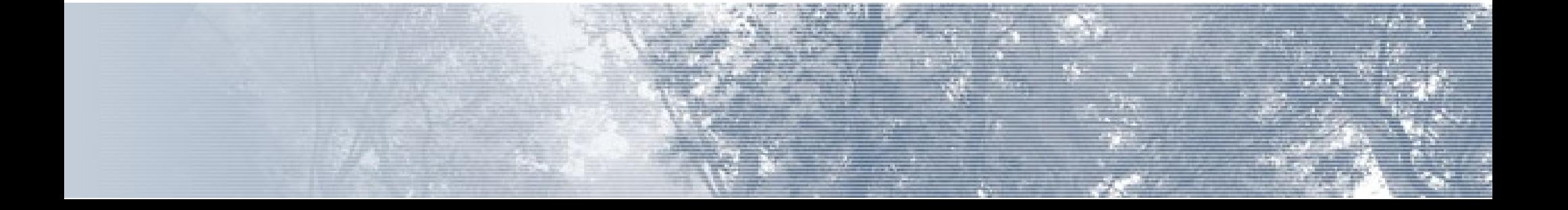

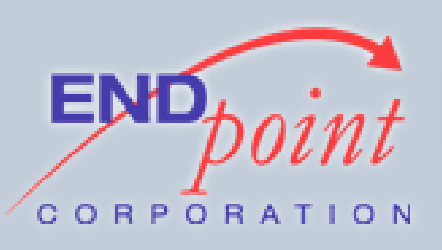

# PL/LOLCODE SPECIFIC...

- $\bullet$  VISIBLE == RAISE NOTICE
	- Also, VISIBLE <level> "Message"
- FOUND YR <expression>
	- Returns a value
- GIMMEH <var> OUTTA DATABUKKIT "<guery>"
	- Database interaction (SPI)

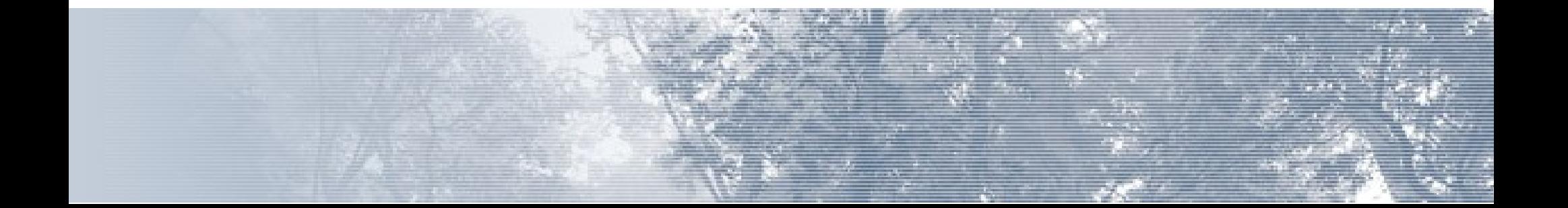

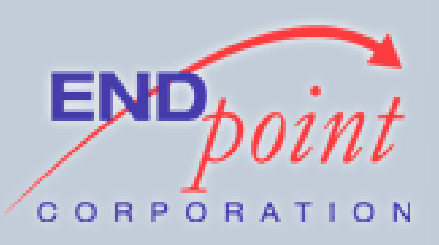

# int A PL/LOLCODE FUNCTION

#### CREATE FUNCTION lol spi test() RETURNS TIMESTAMPTZ AS \$\$ **HAI** I HAS A TIEM GIMMEH TIEM OUTTA DATABUKKIT "SELECT NOW()" FOUND YR TIEM **KTHXBYE** \$\$ LANGUAGE PLLOLCODE;

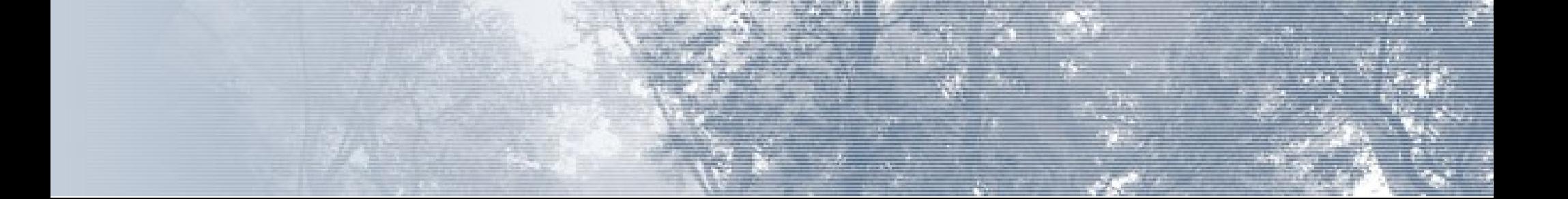
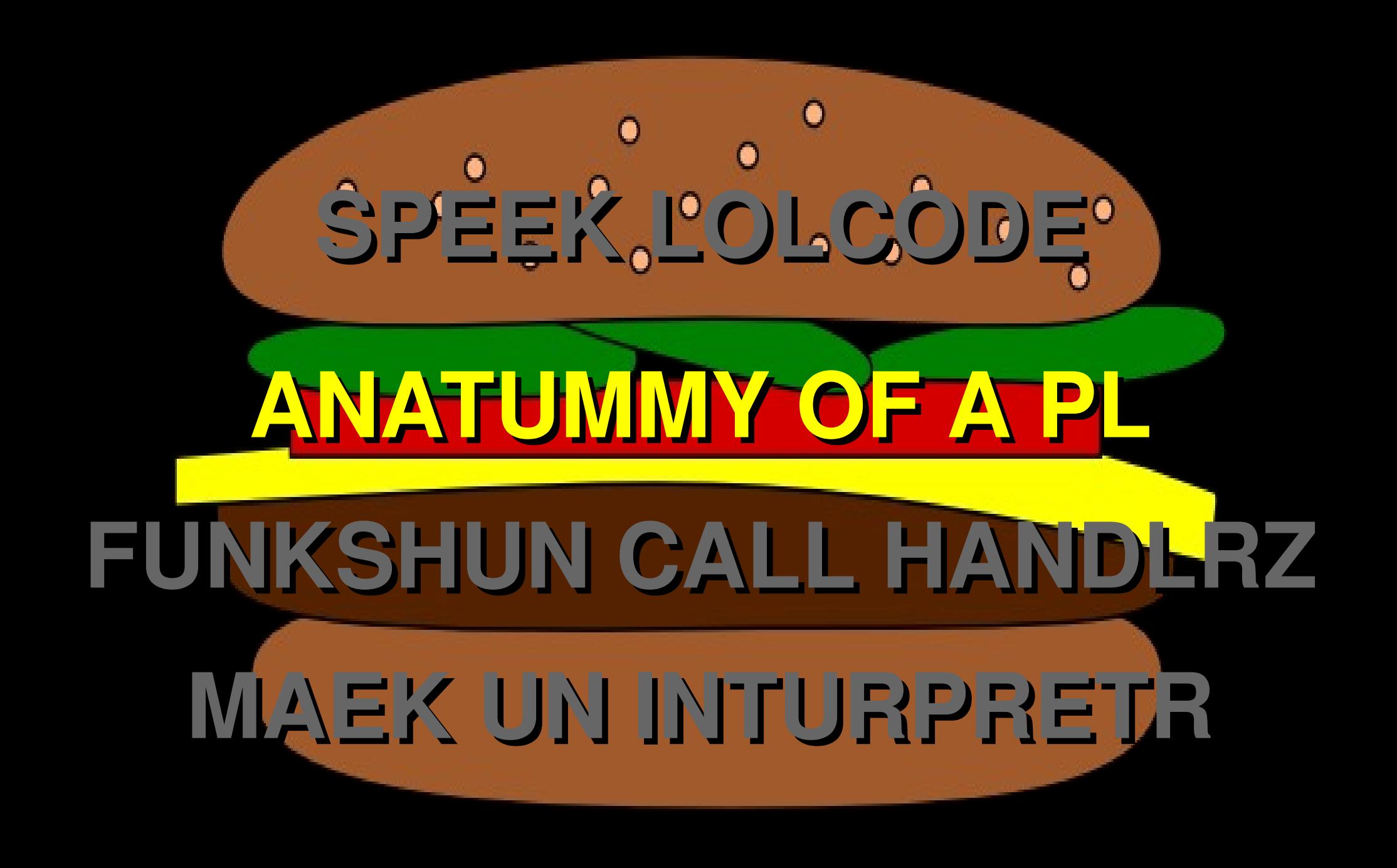

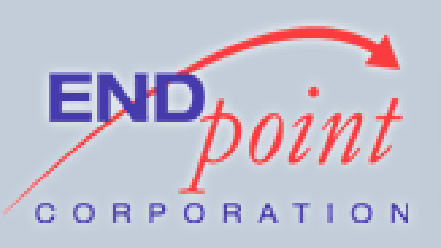

- Function call handler
	- Executes each stored procedure in a given language
	- Passed to CREATE LANGUAGE
	- Take LANGUAGE\_HANDLER as a parameter
	- plpgsql\_call\_handler, plperl\_call\_handler, etc.
	- Languages C, SQL, and INTERNAL don't have handlers

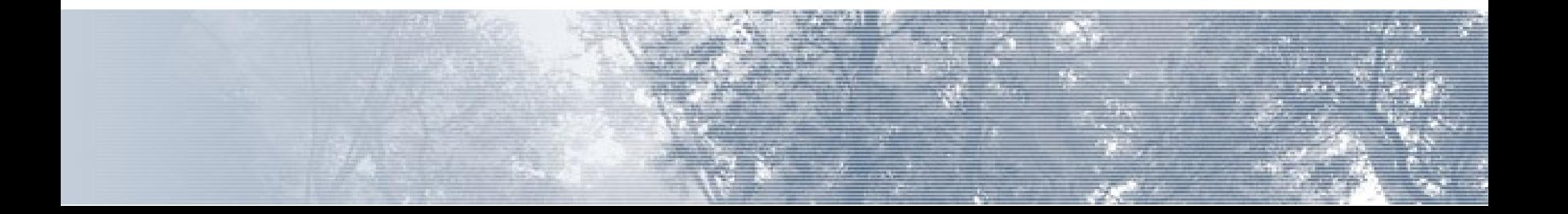

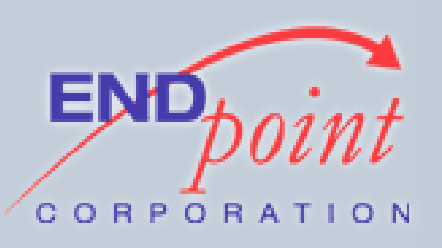

- Function call validator
	- Optional
	- Takes an OID argument
	- Invoked when stored procedures are created
	- Raise errors when procedures are invalid, otherwise return NULL

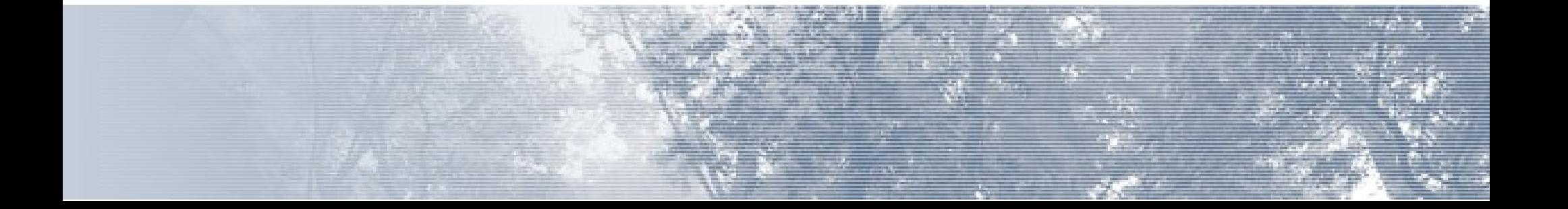

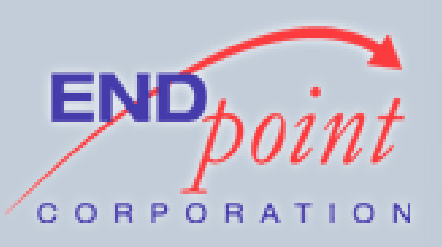

- Trusted vs. untrusted
	- Trusted languages don't have effects outside of the database
	- Untrusted languages can do anything they want
	- PL/LOLCODE is trusted

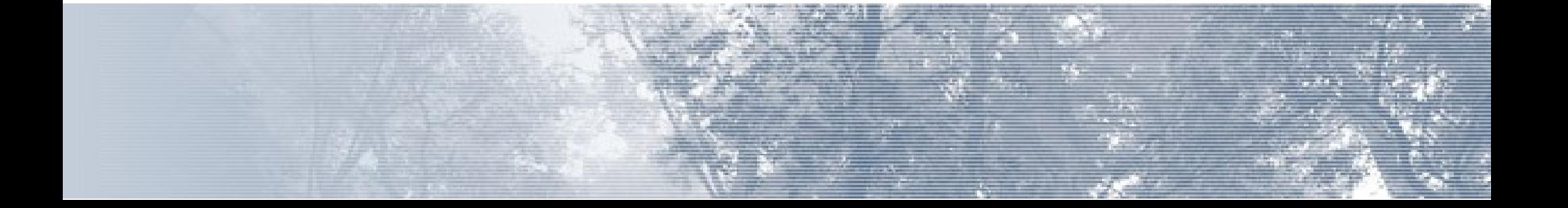

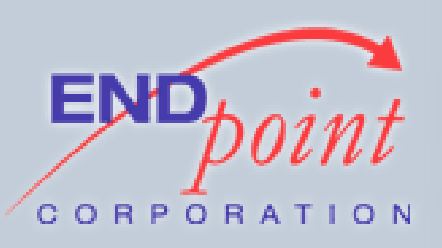

- What runs the language?
	- Interpreters can be built into the PL
		- PL/pgSQL, PL/LOLCODE
		- Can avoid data type conversion overhead
	- Load interpreter from a library
		- PL/Perl uses libperl
	- Something else
		- PL/J talks to a Java VM through RMI

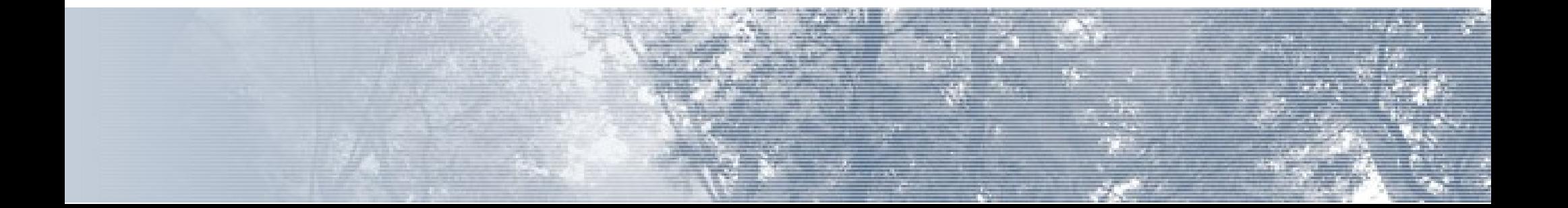

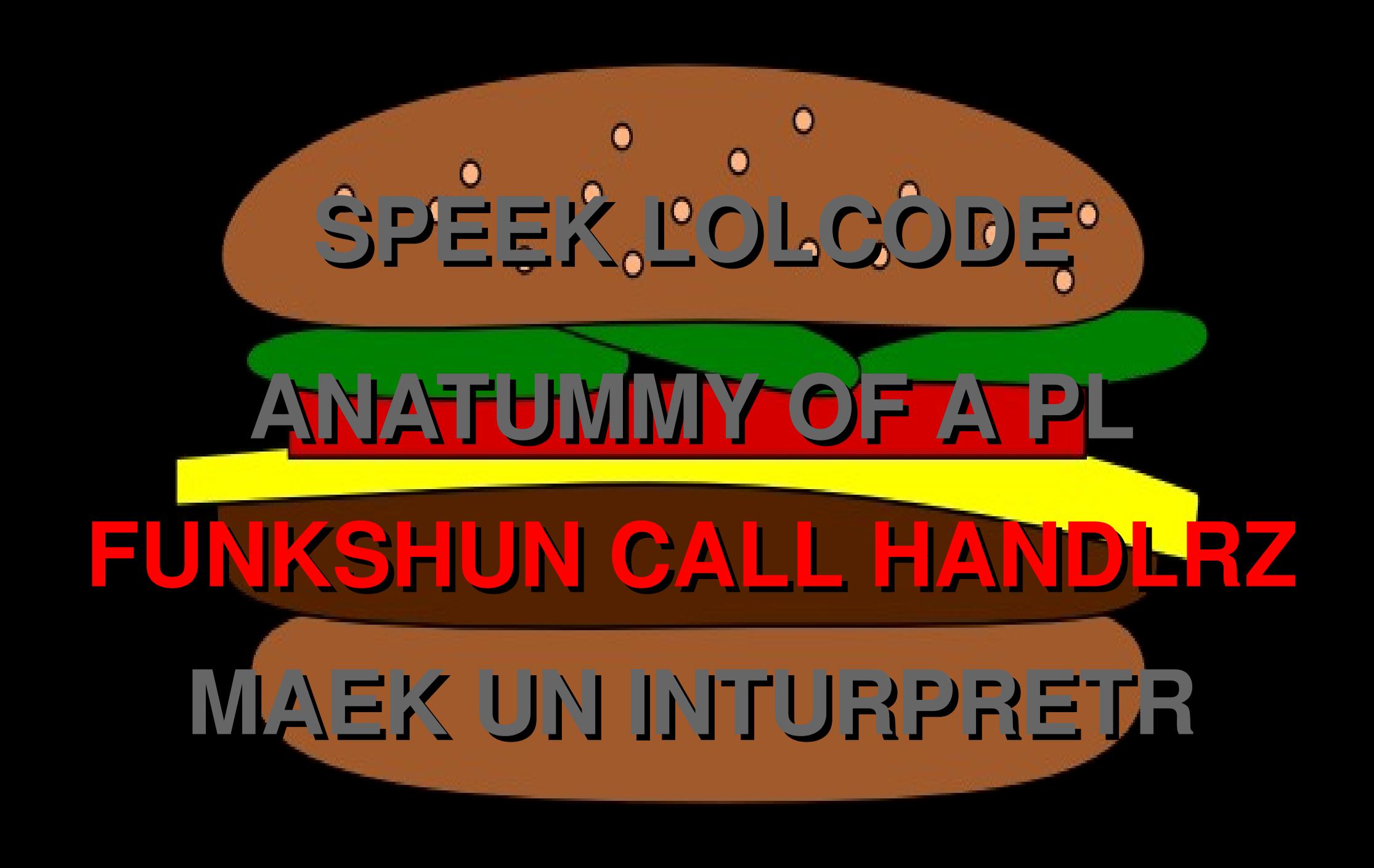

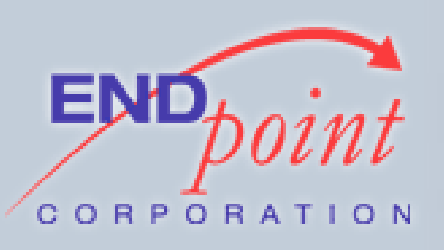

### FUNKSHUN CALL HANDLR

- Find argument types
- Find return type
- Get argument values
- Find function source
- Execute function
- Return proper result
- Triggers are a special case

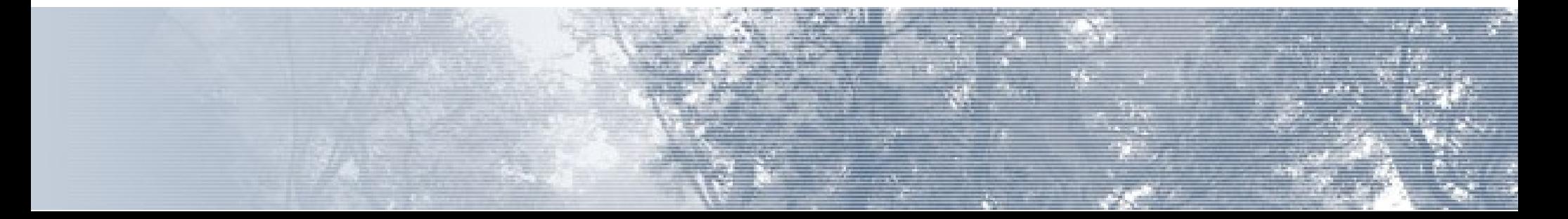

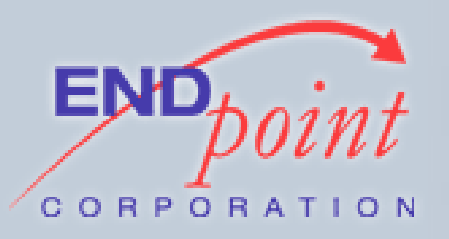

#### FUNKSHUN CALL HANDLR

PG MODULE MAGIC;

Datum pl lolcode call handler(PG FUNCTION ARGS);

PG FUNCTION INFO V1(pl lolcode call handler);

Datum pl lolcode call handler(PG FUNCTION ARGS) { /\* Actual work goes here \*/ }

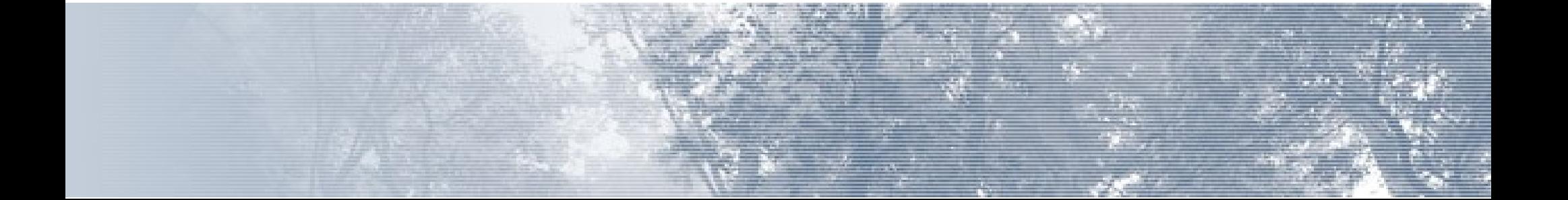

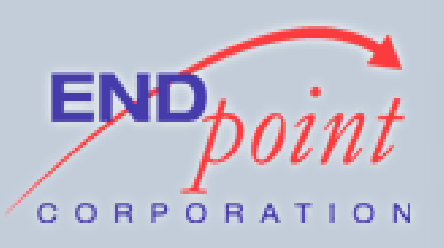

# GET PG PROC INFO

- Handler gets a FunctionCallIInfo struct, fcinfo
- fcinfo contains the procedure's OID
- Use OID to get a HeapTuple object from pg\_proc
- Use HeapTuple to get a Form pg proc struct, describing the procedure being called

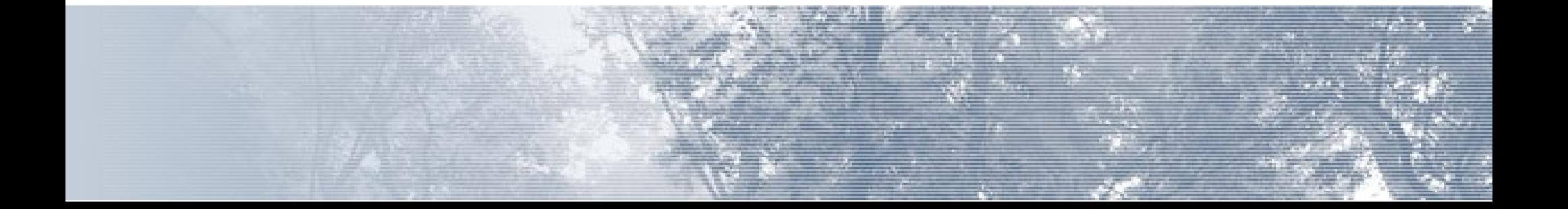

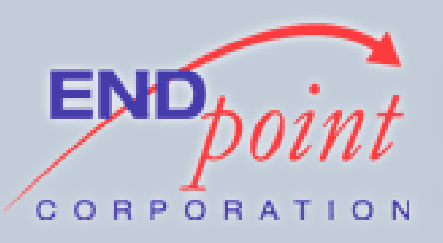

## GET PG PROC INFO

```
Form_pg_proc procStruct;
HeapTuple procTup;
```
procTup = SearchSysCache(PROCOID, ObjectIdGetDatum(fcinfo->flinfo->fn oid), 0, 0, 0);

if (!HeapTupleIsValid(procTup)) elog(ERROR, "Cache lookup failed for procedure %u", fcinfo->flinfo->fn\_oid);

procStruct = (Form\_pg\_proc) GETSTRUCT(procTup);

ReleaseSysCache(procTup);

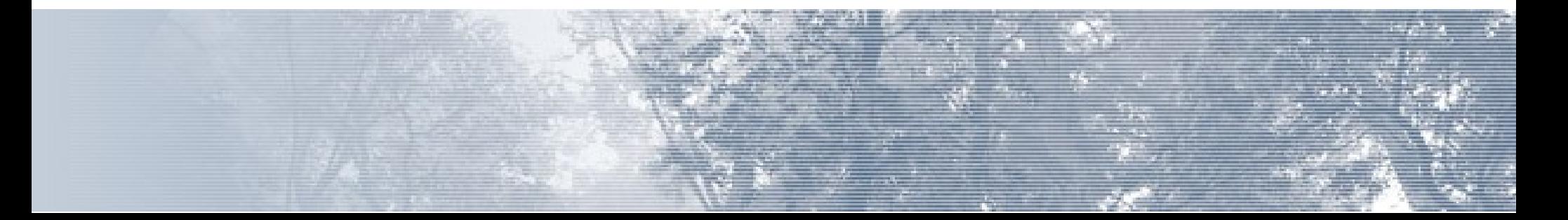

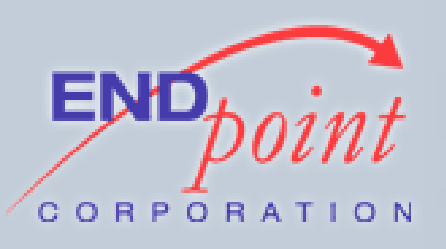

## GET ARGS AND TYPES

```
for (i = 0; i < procStruct->pronargs; i++)
    {      
        snprintf(arg name, 255, "LOL%d", i+1);
        lolDeclareVar(arg_name);
        LOLifyDatum(fcinfo->arg[i], fcinfo-
>argnull[i], procStruct->proargtypes.values[i],
arg name);
    }
```
#### LOLifyDatum() builds a PL/LOLCODE variable from type information and a string data value

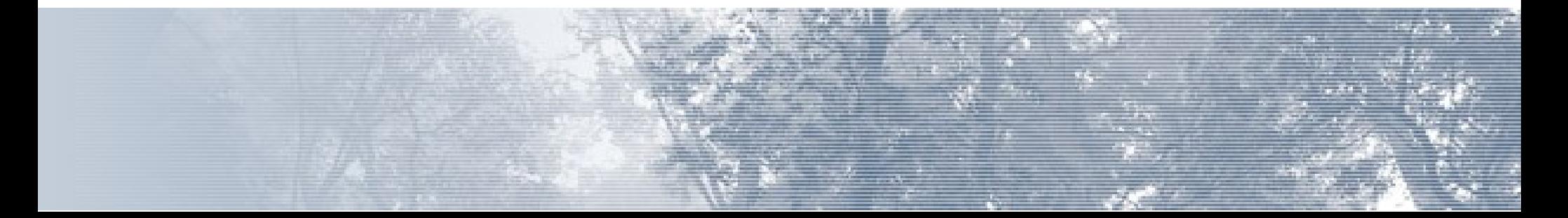

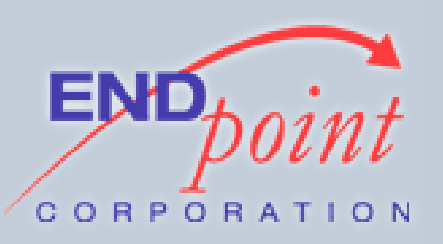

#### GET RETURN TYPE

typeTup = SearchSysCache(TYPEOID, ObjectIdGetDatum(procStruct->prorettype), 0, 0, 0);

if (!HeapTupleIsValid(typeTup)) elog(ERROR, "Cache lookup failed for type %u", procStruct->prorettype);

typeStruct = (Form\_pg\_type) GETSTRUCT(typeTup); resultTypeIOParam = getTypeIOParam(typeTup);

fmgr info cxt(typeStruct->typinput, &flinfo, TopMemoryContext);

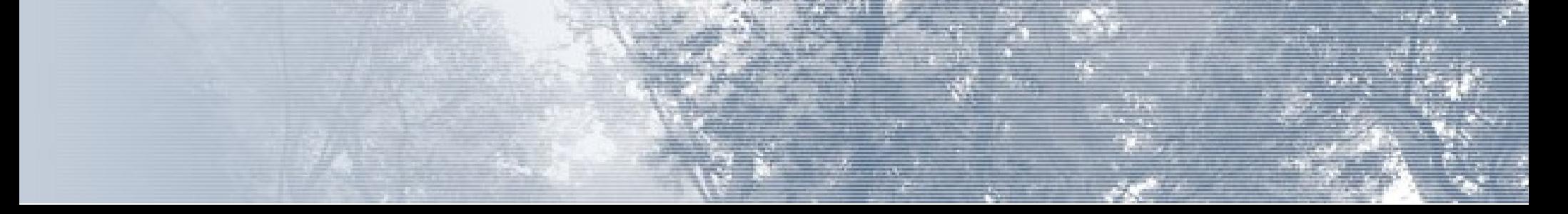

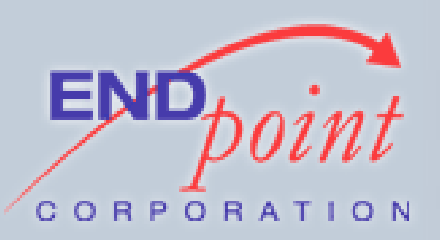

## GET PROC SOURCE

#### procsrcdatum = SysCacheGetAttr(PROCOID, procTup, Anum pg proc prosrc, &isnull);

if (isnull) elog(ERROR, "Function source is null");

proc\_source = DatumGetCString(DirectFunctionCall1( textout, procsrcdatum));

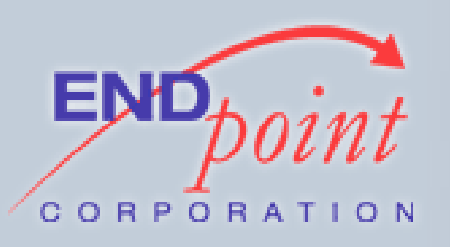

GET PROC SOURCE

#### Pass the source to the interpreter:

pllolcode yy scan string(proc source); pllolcode\_yyparse(NULL); pllolcode\_yylex\_destroy();

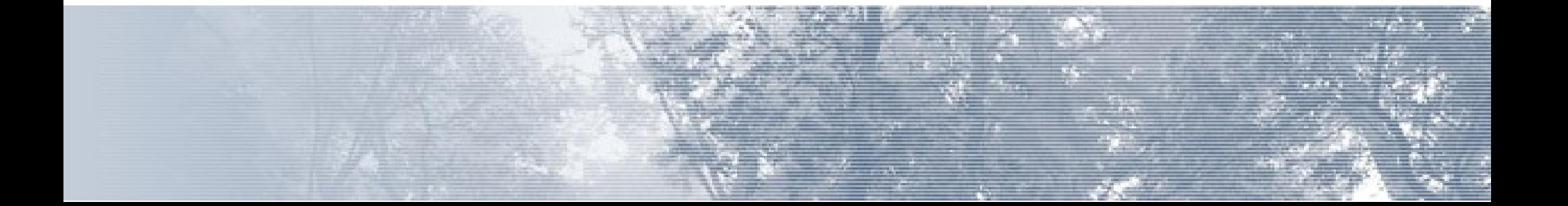

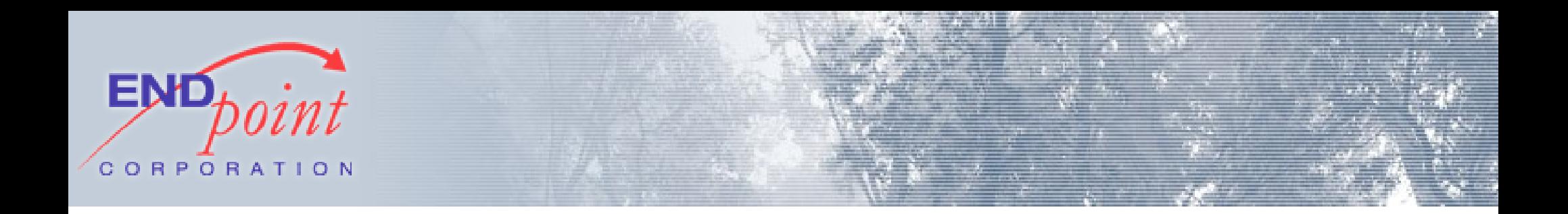

#### Run the procedure (more on this later)

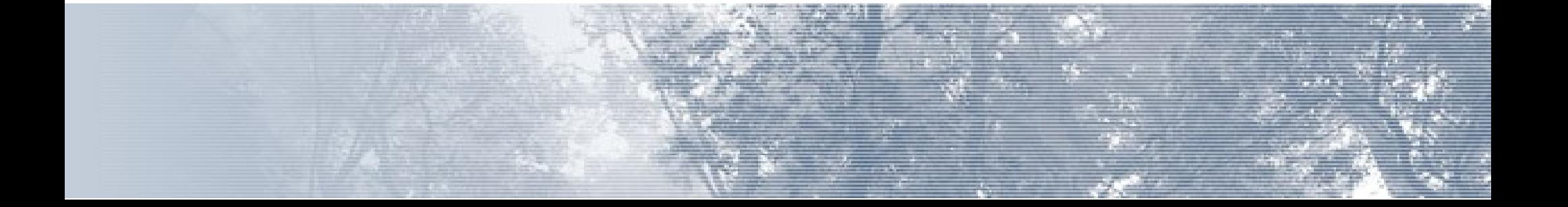

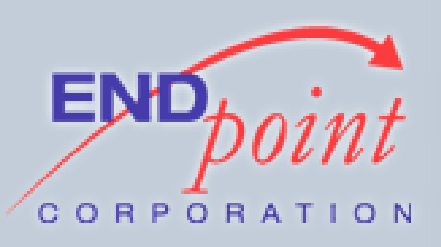

#### RETURN SOMETHING

```
if (returnTypeOID != VOIDOID) {
    if (returnVal->type == ident NOOB) fcinfo->isnull =
true;
        else {
                if (returnTypeOID == BOOLOID)
             retval = InputFunctionCall(iflinfo,lolVarGetTroof(returnVal) == lolWIN ? "T" : "F", 
resultTypeIOParam, -1);                else {
                      /* \dots *retval = InputFunctionCall(&flinfo,rettmp, resultTypeIOParam, -1);
                }
        }
}
```
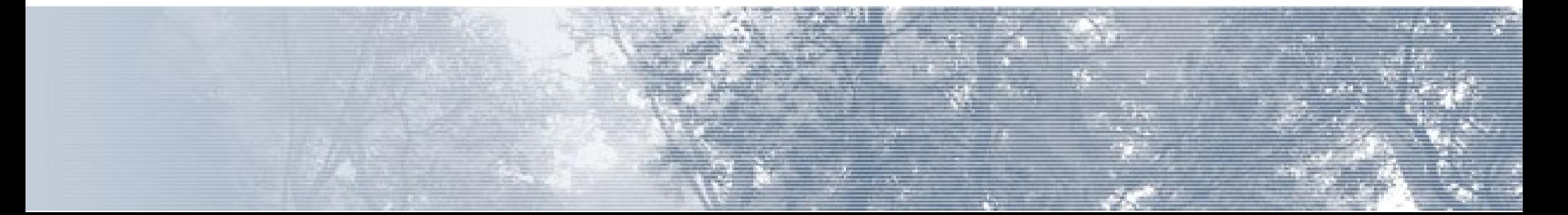

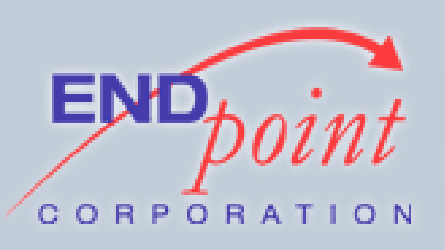

FMGR INTERFACE

- fmgr.c, fmgr.h define functions and structs used to call backend functions in PostgreSQL
- InputFunctionCall, OutputFunctionCall
	- Calls a previously-determined datatype input or output function
- DirectFunctionCall[1..9]
	- Call named functions with 1-9 arguments

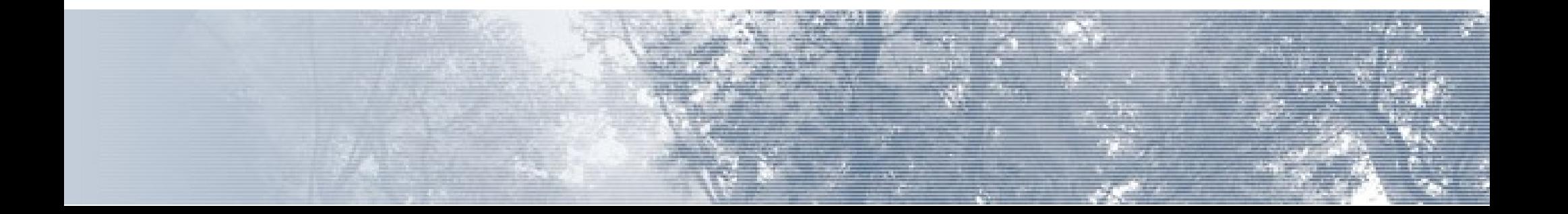

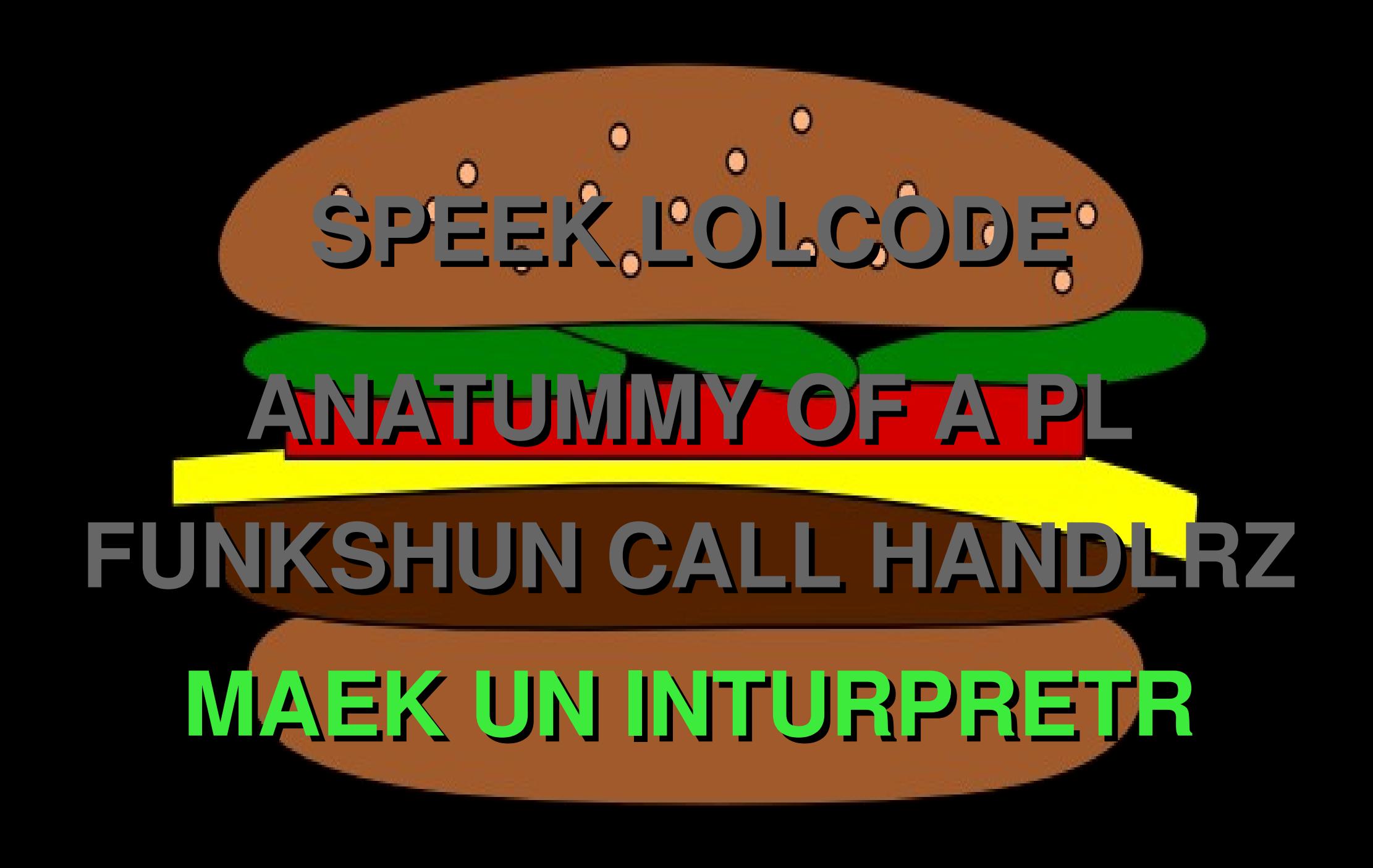

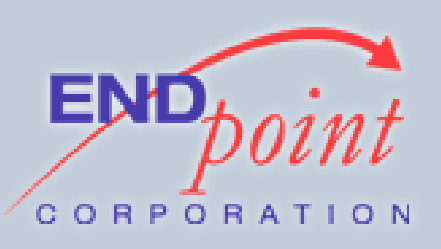

#### MAEK UN INTERPRETR

- Interpreter consists of Parser and Executor
- Interpreter's job:
	- Take text string input
	- Derive some meaning from it
	- Build a "parse tree"
	- Run the parse tree

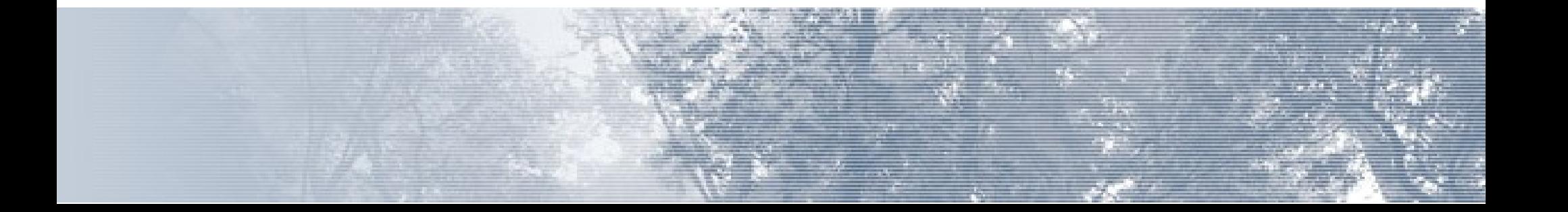

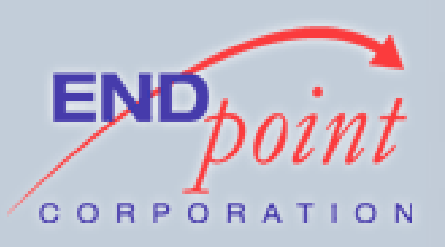

### PARSER

- Don't write your parser from scratch
	- It's hard
	- Yours will be slow
	- Yours will be b0rken
	- Parser generators are widely available

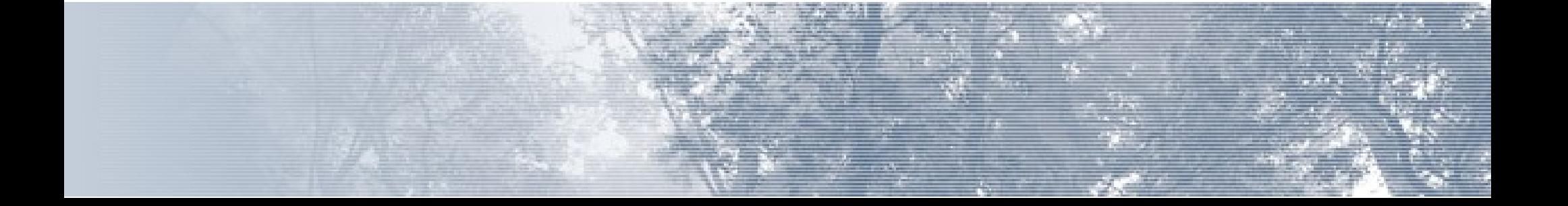

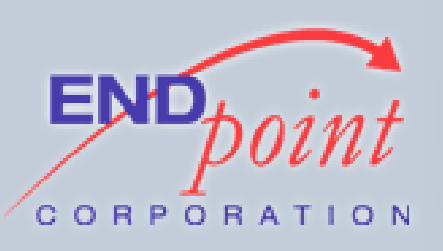

## PARSER GENERATORS

- Programmer supplies a language definition
- Tool translates definition into your language of choice
- cf. ANTLR, lex, flex, yacc, bison, Coco/R, ACCENT
- PL/LOLCODE uses flex + bison, because that's what PostgreSQL uses

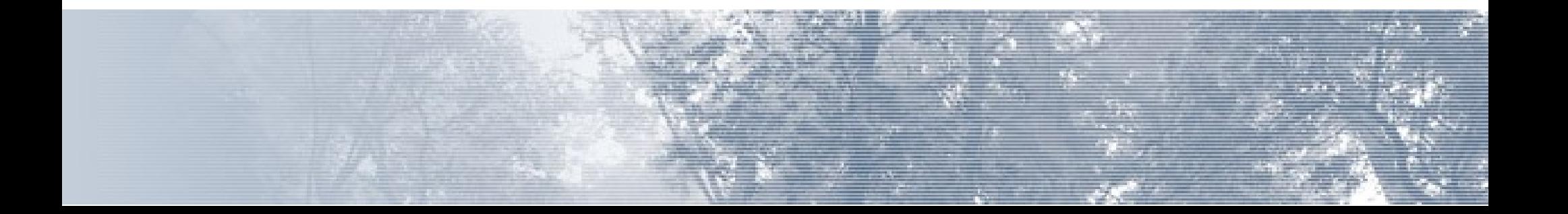

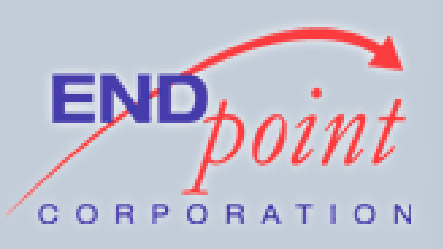

## FLEX + BISON

- Flex is a lexer
	- Divides input stream into tokens, called "lexemes"
	- Runs code when input matches constants or regexes
- Bison is a parser
	- Runs code when lexemes appear in syntactically meaningful ways

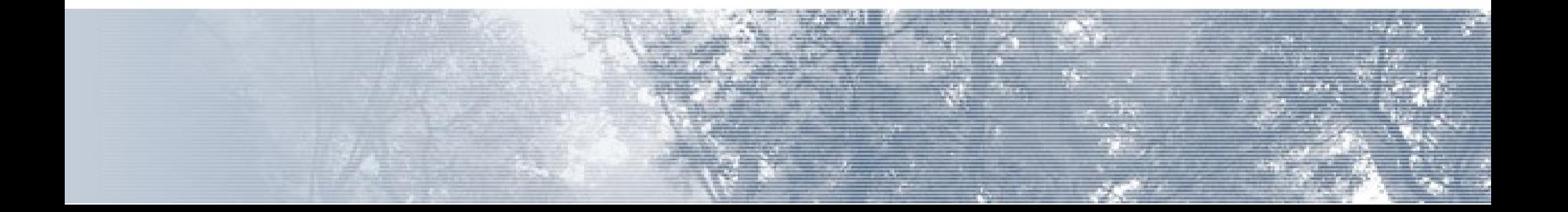

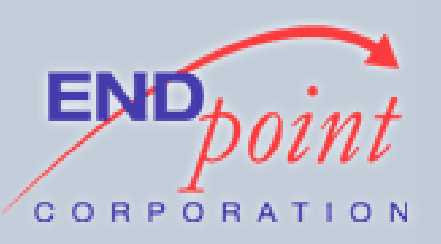

# FLEX INPUT

/\* Tokens (MAEK, etc.) defined in Bison cfg\*/ MAEK { return MAEK; } "IS NOW A" { return ISNOWA; } A { return A; } TROOF  $\{$  return TROOFTYPE;  $\}$ 

```
[A-Za-z][A-Za-z0-9]+ { return IDENTIFIER; }[ \ \{-+ -] ? [ 0 - 9 ] +{
   pllolcode yy1val.numbrVal = atoi(yytext);
      return NUMBR;
 }
```
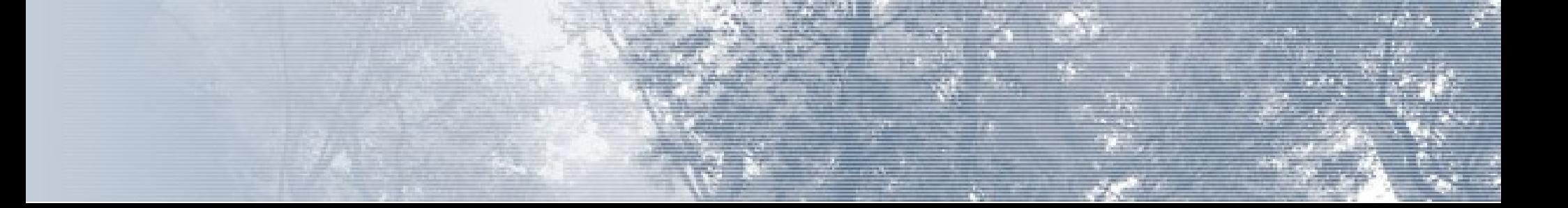

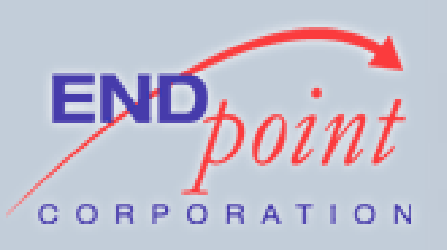

# FLEX STATE MACHINE

<LOL\_LINECOMMENT>. {}

<LOL\_BLOCKCMT>TLDR { BEGIN 0; } <LOL\_BLOCKCMT>\n { lineNumber++; } <LOL\_BLOCKCMT>. {}

BTW  $\{$  BEGIN LOL LINECOMMENT;  $\}$ <LOL\_LINECOMMENT>\n { BEGIN 0; lineNumber++; }

```
OBTW { BEGIN LOL BLOCKCMT; }
```
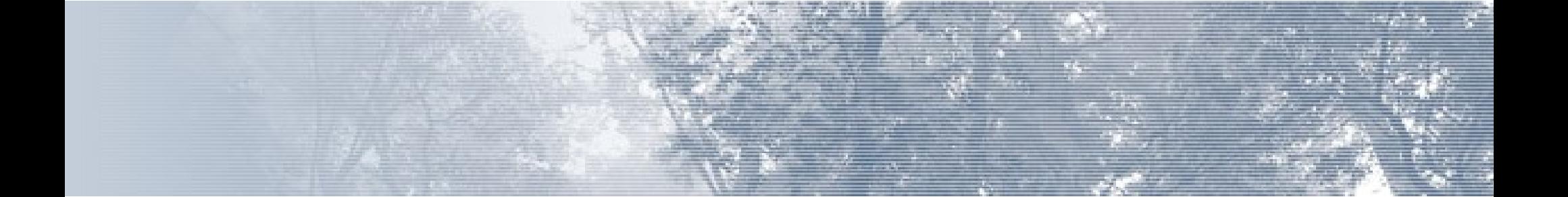

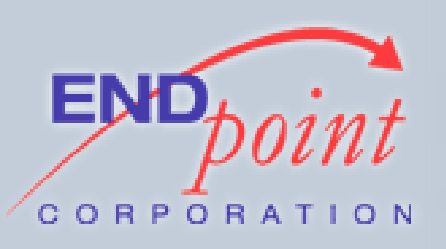

# FLEX → BISON

- Flex generates a stream of tokens
- Bison figures out what to do with various tokens when in meaningful order

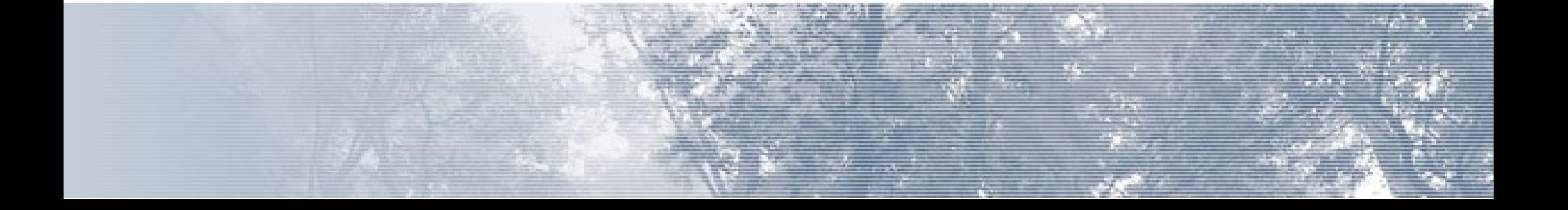

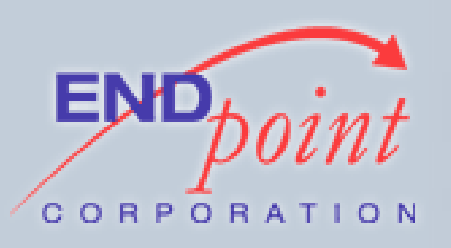

# **BISON**

#### /\* Define tokens Flex will feed us \*/

#### %token HAI KTHXBYE EXPREND %token YARN IDENTIFIER NUMBR NUMBAR %token TROOFWIN TROOFFAIL TROOF %token FOUNDYR IHASA ITZ R

...

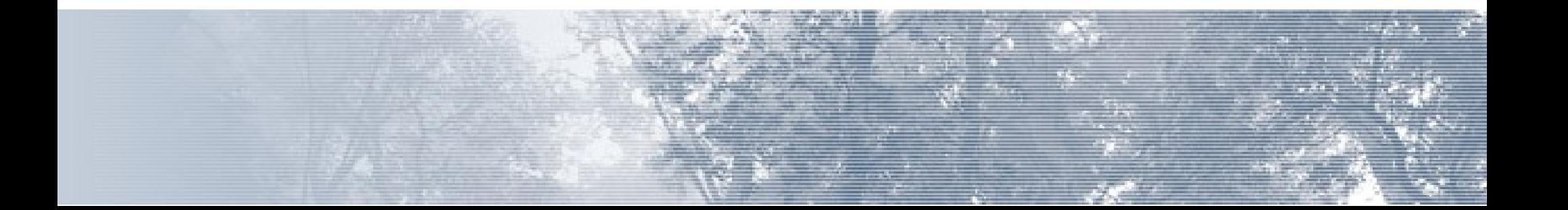

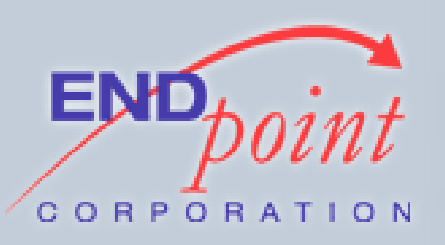

# BISON

#### Define grammar constructs:

```
%type <nodeList> lol_program lol_cmdblock 
lol orly block lol wtf block
%type <node> lol_const lol_var lol_cmd 
lol xaryoprgroup lol expression
%type <yarnVal> YARN
%type <yarnVal> IDENTIFIER
%type <numbrVal> NUMBR
%type <numbarVal> NUMBAR
%type <numbrVal> lol_binaryopr lol_unaryopr 
lol xaryopr lol typename
```
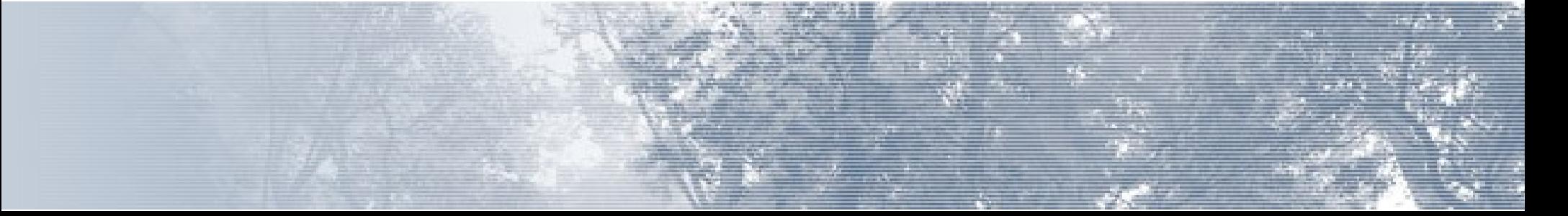

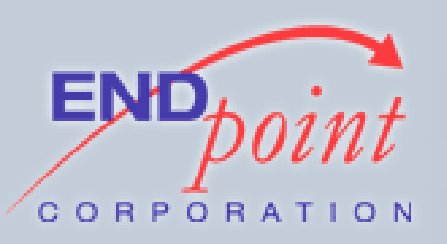

# BISON

Define each construct's meaning (~BNF):

```
lol_program:
        HAI EXPREND lol_cmdblock KTHXBYE EXPREND
                                   { yylval.nodeList = (lolNodeList 
*) $3; }
\ddot{i}lol cmdblock:
        lol_cmdblock lol_cmd    
                    \{  $$ = lolListAppend($1, $2); }
       lol cmd { $$ = lolMakeList($1); }
\ddot{i}
```
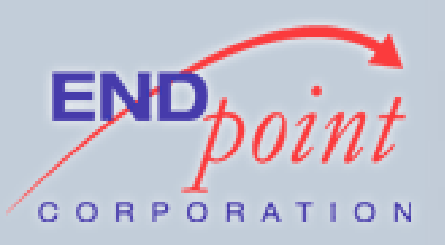

### BISON STACK

#### lol\_typename: TROOFTYPE  $\{ \$\$ = \text{ident}\text{ TROOF}; \}$  $\n *NUMBER* 85 = ident *NUMBER*; \n *Output* 11899$  $\n *NUMBER* 4 $$ = ident *NUMBER*; }$  $YARNTYPE$   $\{ \$ $ = \text{ident } YARN; \}$  $NOOBTYPE$   $\{ \$\$ = ident NOOB; \}$  $\ddot{i}$

 $/*$  \$\$ == "top of stack". Each action pushes a different constant onto the stack \*/

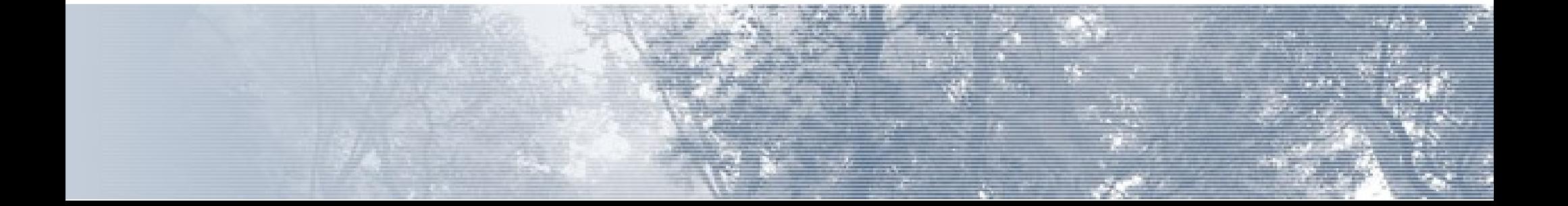

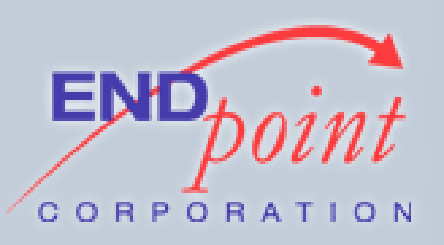

}

BISON STACK

What data type does the stack contain?

```
%union  {
        int numbrVal;
        double numbarVal;
        char *yarnVal;
    struct lolNodeList *nodeList;
        struct lolNode *node;
```
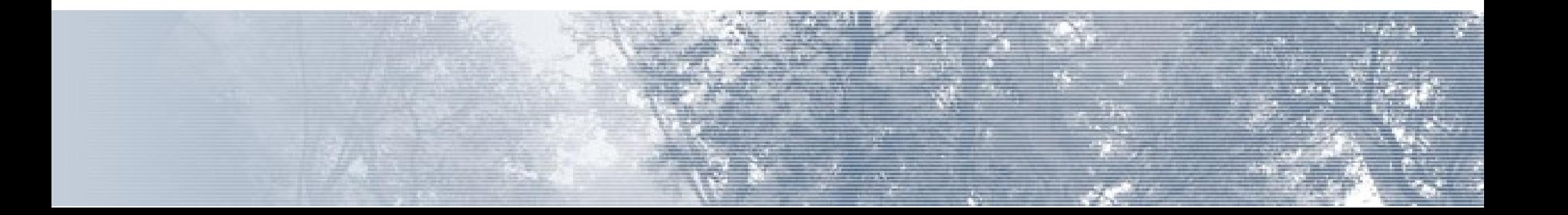

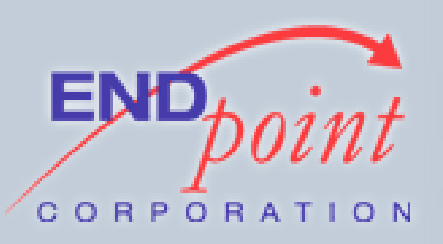

BISON STACK

#### What data type does the stack contain?

%type <nodeList> lol\_program lol\_cmdblock %type <node> lol\_const lol\_var lol\_expression %type <yarnVal> YARN %type <yarnVal> IDENTIFIER %type <numbrVal> NUMBR %type <numbarVal> NUMBAR %type <numbrVal> lol\_typename lol\_unaryopr

/\* Each language construct references a member of the union \*/

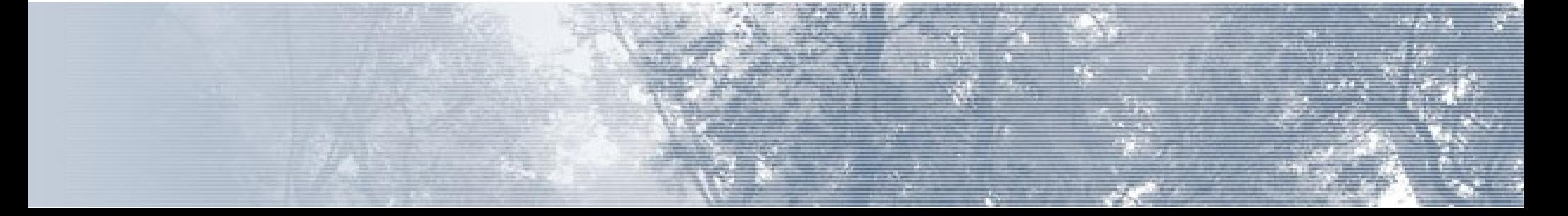

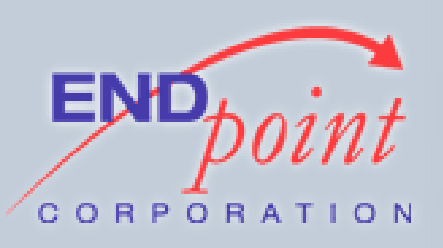

- Some constructs just push items onto the stack
	- $-$  TROOFTYPE {  $$$   $\le$   $=$  ident TROOF; }
- Some consume items from the stack
	- FOUNDYR lol\_expression { \$\$ = lolMakeNode(FOUNDYR, tmpnval, lolMakeList(\$2)); }
- Quiz: What type does lolMakeList() take?

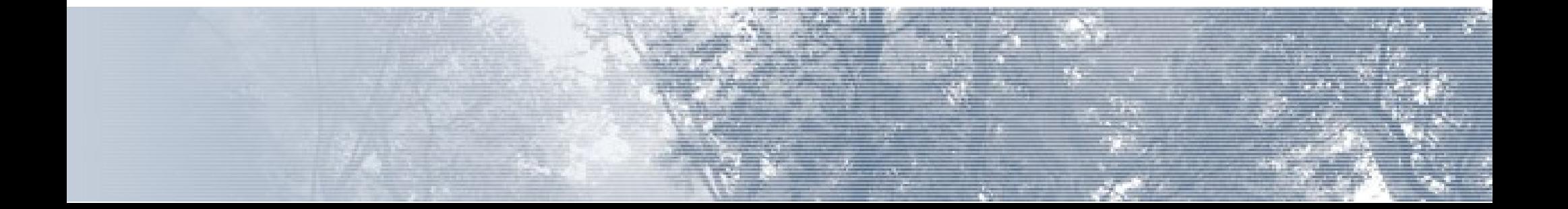

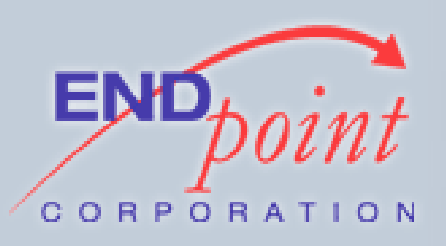

• PL/LOLCODE uses a linked-list structure for the parse tree

> struct lolNode { NodeType node\_type; struct lolNode \*next;  $/*$  list for sub-nodes  $*/$  lolNodeList \*list; NodeVal nodeVal;

};

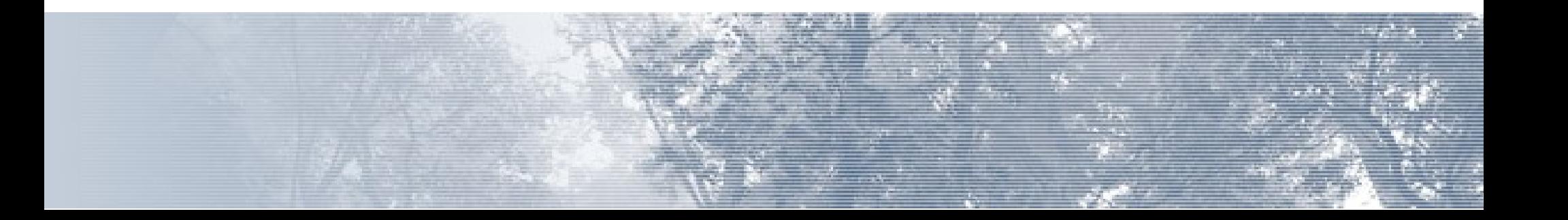

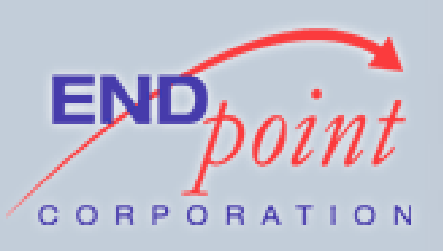

- Each node can have:
	- A type (required)
	- A value (optional)
	- A list of child nodes (optional)
	- A "next" node (required, except for last node in the tree)

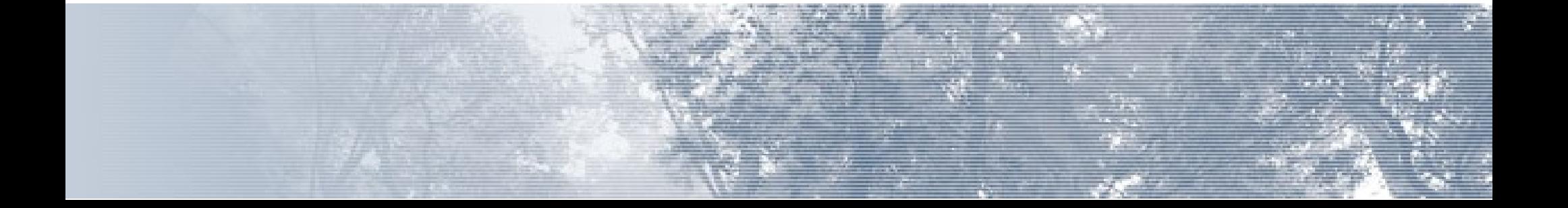

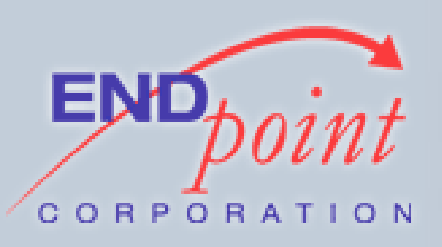

- Node types mostly match tokens from the lexer
- Executor handles nodes based on their types

```
switch (node->node type) {
               case VISIBLE:
                         visibleNode(node);
                         break;
               case YARN:
                         yarnNode(node);
                         break;
 /\star ... \star/
```
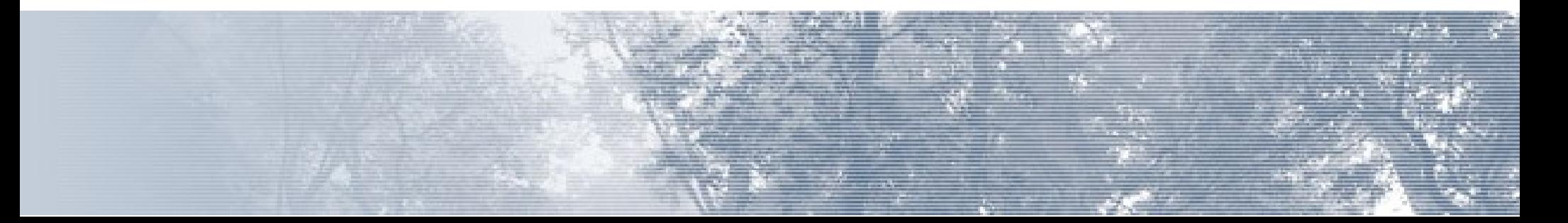

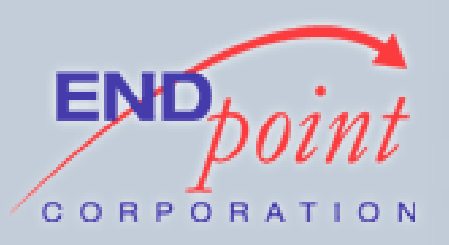

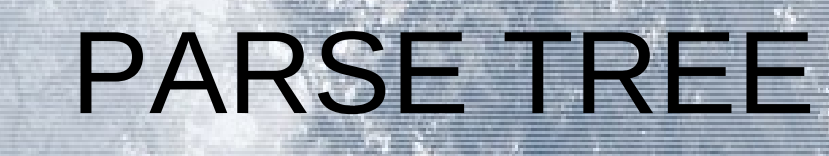

#### Some node types are very simple:

```
void yarnNode(lolNode *node)
{
    lolSetVar("IT", ident YARN, node->nodeVal);
}
```
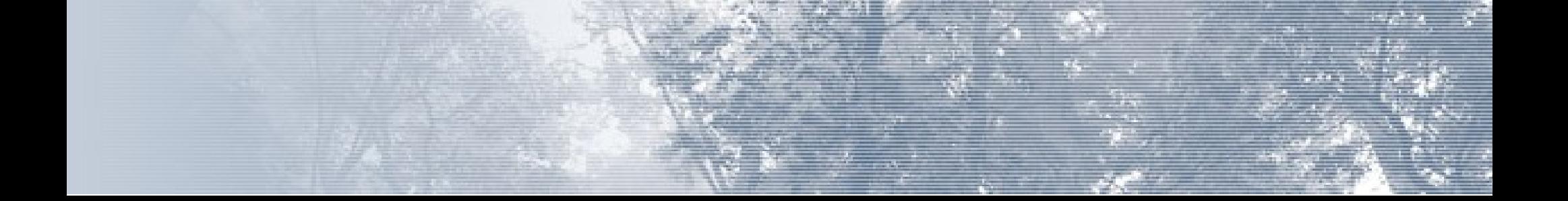
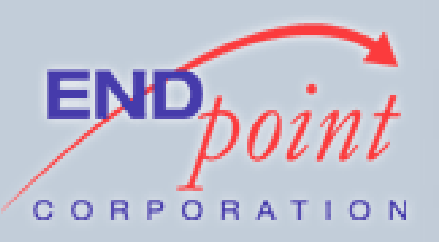

lolIdent

{

}

## PARSE TREE

#### ... and some are not so simple ...

```
comparisonNode(lolNode *node, lolIdent a, lolIdent b)
        lolIdent result;
        double x, y;
        result.type = ident_TROOF;
    result.value_numberVal = 0:    if (a.type != b.type) {
         if ((a.type == ident NUMBR && b.type == ident NUMBAR) ||
               (a.type == ident NUMBAR & b.type == ident NUMBR) {
               if (a.\text{type} == \text{ident NUMBER})x = \text{NUMBR2NUMBAR}(a.value, numberVal);
                           else x = a.value.numbarVal;
               if (b.\text{type} == \text{ident} NUMBR)
                   y = NUMBR2NUMBAR(b.value.numberVal);            else y = b.value.numbarVal;
              result.value.numbrVal = (x == y) ? 1 : 0;
        }
    }
         else switch (a.type) {
                 case ident_TROOF:
               if ((a-value.numbrVal > 0 && b.value.numbrVal > 0) || (a.value.numbrVal == 0 && b.value.numbrVal == 0))
                                    result.value.numbrVal = 1;
                          break;
                 case ident_NUMBR:
               if (a.\overline{value}.numberVal == b.value.numbrVal)                result.value.numbrVal = 1;
                          break;
                 case ident_NOOB:
                          break;
                 case ident_NUMBAR:
               if (a, \overline{value}, \text{numberVal} == b, \text{value}, \text{numberVal})                result.value.numbrVal = 1;
                          break;
                 case ident_YARN:
               result.value.numbrVal = (strcmp(b.value.yarnVal, a.value.yarnVal) == 0 ? 1 : 0);            break;
    }
     if (node->node type == DIFFRINT)
         result.value.numbrVal = (result.value.numbrVal == 1) ? 0 : 1;    return result;
```
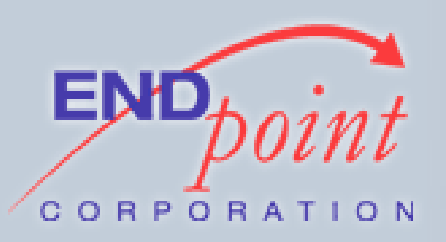

PARSE TREE

#### A few examples...

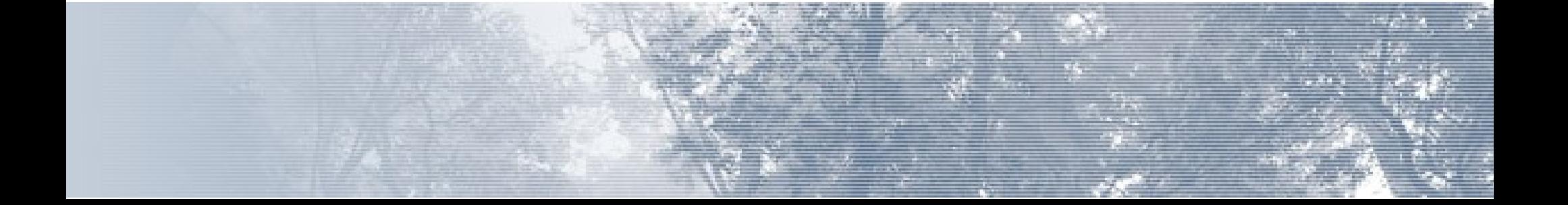

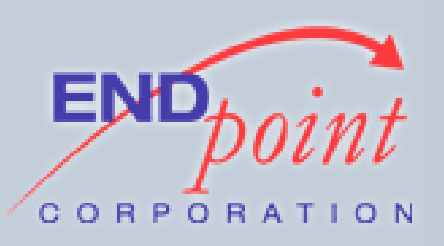

# **EXAMPLE**

- VISIBLE "HAI, EVRYBUDDY!"
	- The VISIBLE commands creates one node of type VISIBLE
	- The "HAI, EVRYBUDDY" becomes a YARN node
	- The YARN node is a child of the VISIBLE node

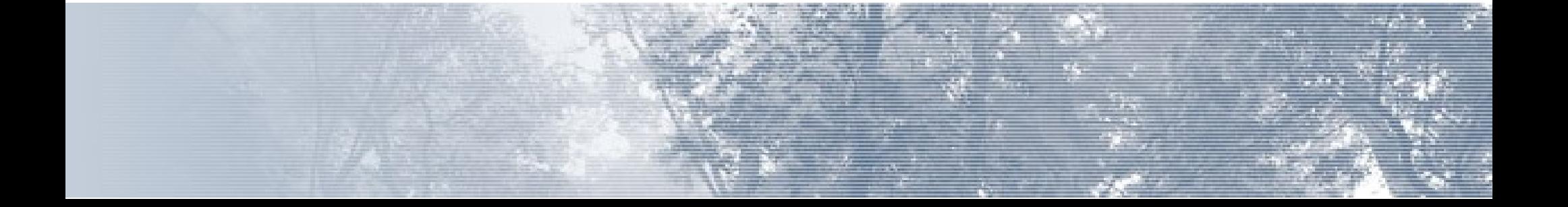

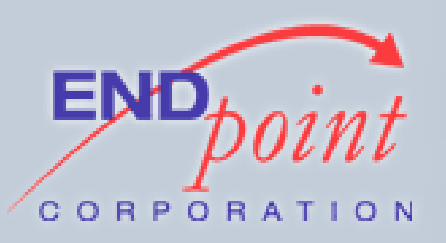

## YARN NODE

```
Created like this in Bison:
lol_const:
    YARN { tmpnval.yarnVal = pstrdup($1);
            $$ = lolMakeNode(YARN, tmpnval, NULL); }
Node logic:
void yarnNode(lolNode *node)
{
    lolSetVar("IT", ident YARN, node->nodeVal);
}
```
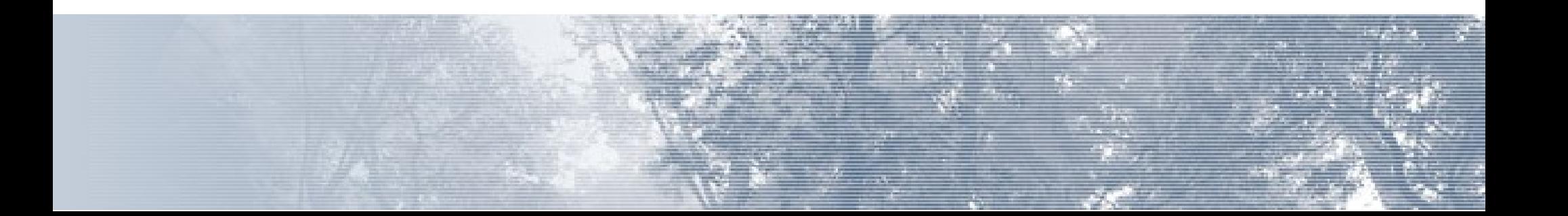

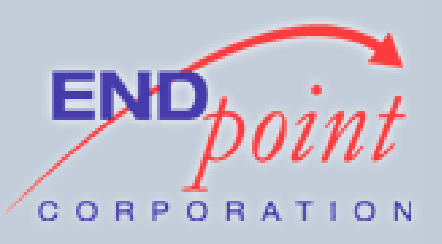

# VISIBLE NODE

```
Created in Bison like this:
         | VISIBLE lol_expression
        \{ tmpnval.numbrVal = NOTICE;
                   $$ = lolMakeNode(VISIBLE, tmpnval, 
lolMakeList($2)); }
```

```
Node logic:
void visibleNode(lolNode *node)
{
    executeList(node->list);
        elog(node>nodeVal.numbrVal, "%s",
            lolVarGetString(lolGetVar("IT"), false));
}
```
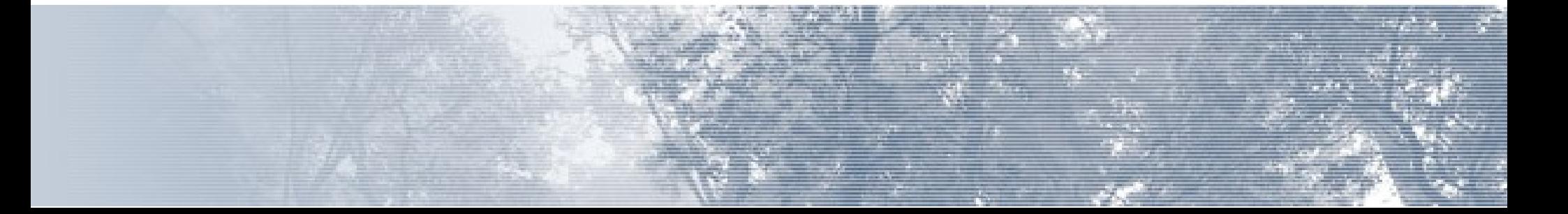

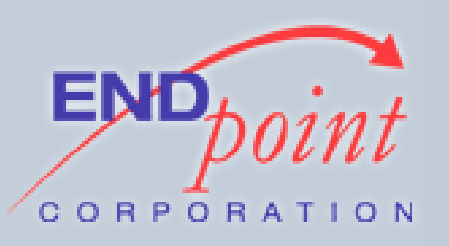

## ANOTHER EXAMPLE

#### BOTH SAEM ITR AN BIGGR OF ITR AN ITERASHUNZ, O RLY?

YA RLY, VISIBLE "BIGGR!!1" NO WAI, VISIBLE "J00 SUX" OIC

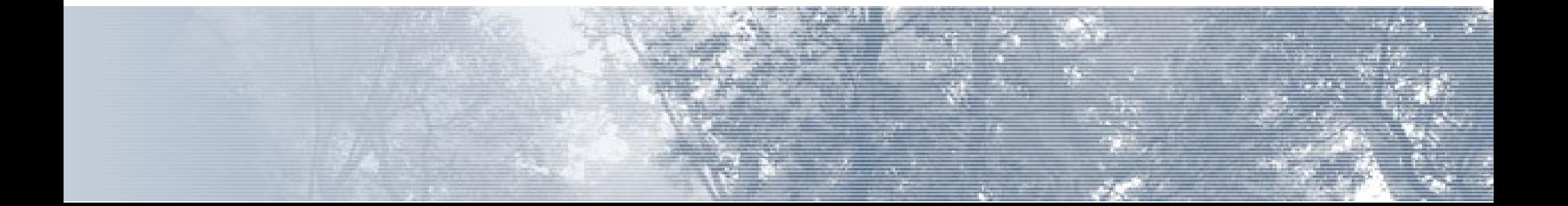

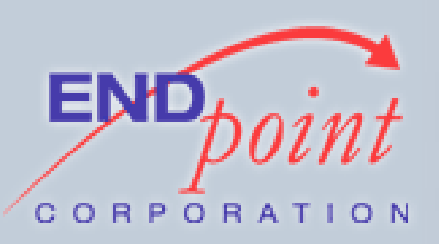

## ANOTHER EXAMPLE

- This creates two nodes in the main parse tree
	- BOTHSAEM node
		- The values to be compared are stored as two nodes in the BOTHSAEM node's child list
		- The comparison result goes into the IT variable
	- ORLY node
		- Each sub-expression (YA RLY, NO WAI, MEBBE) is a node in the ORLY node's child list
		- The VISIBLE nodes are children of the YARLY and NOWAI nodes

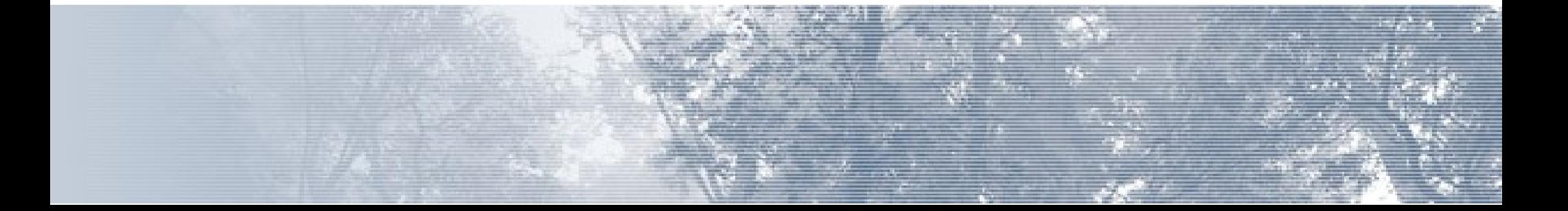

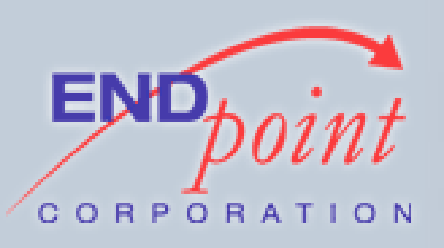

- SPI == Server Programming Interface
- Allows issuing SQL queries from the backend
- Note that connecting to SPI puts you in a new memory context

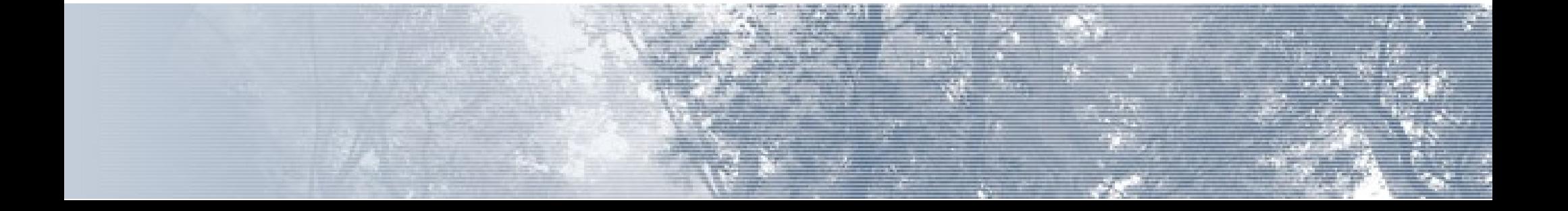

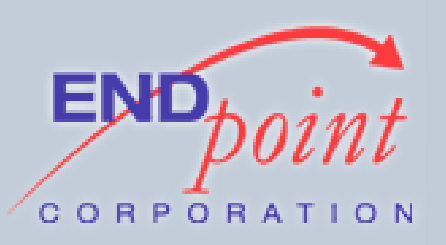

#### /\* Execute a query \*/

#### res = SPI exec(lolVarGetString(IT, false), 0);

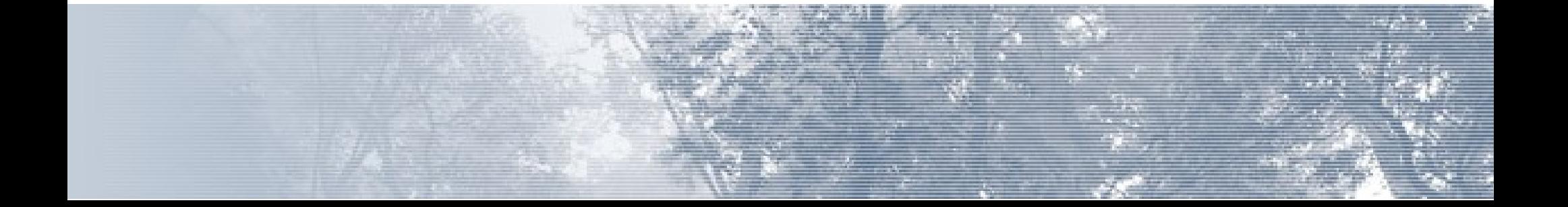

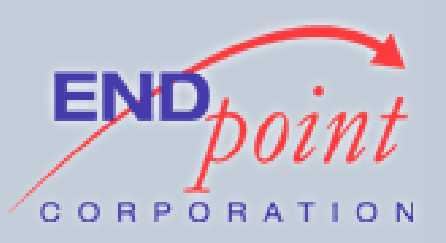

```
switch (res) {
        case SPI_OK_SELECT:
         if (SPI processed < 1) {
                          elog(DEBUG5, "PL/LOLCODE SPI: No rows 
returned");
                          return;
        }
         SPIval = SPI getvalue(SPI tuple-\n>vals[0], SPI tuptable->tupdesc, 1);
                 LOLifyString(SPIval, 
SPI gettypeid(SPI tuptable->tupdesc, 1), node-
>nodeVal.yarnVal);
                 break;
```
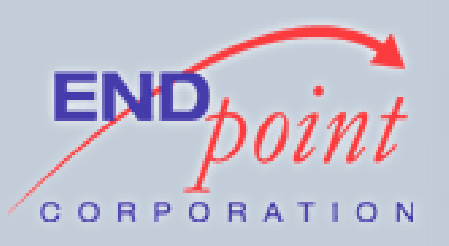

```
        case SPI_ERROR_ARGUMENT:
                           elog(ERROR, "SPI_execute returned 
SPI ERROR ARGUMENT. Please provide a proper query
to retrieve.");
                           break;
                  case SPI_ERROR_COPY:
                           elog(ERROR, "PL/LOLCODE can't copy to 
STDOUT or from STDIN");
                           break;
                  case SPI_ERROR_TRANSACTION:
       /* … lots of error conditions ... */
```
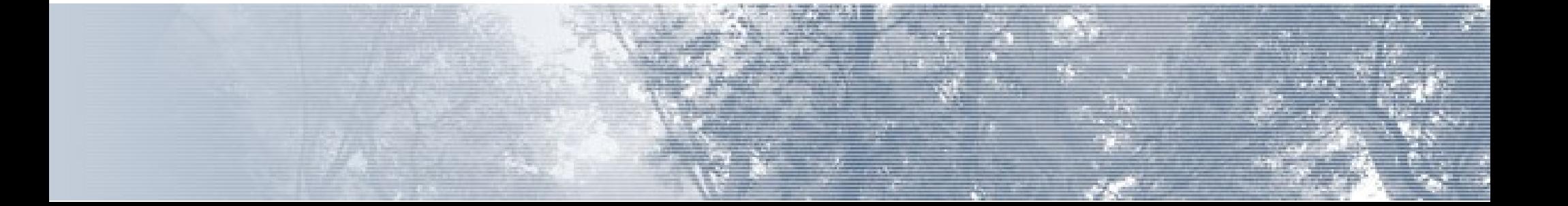

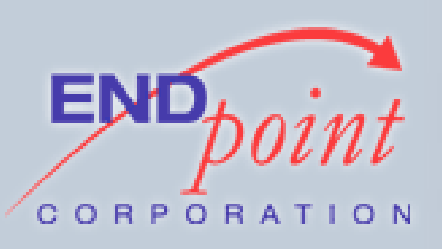

- Parsing is slow
- Parsing should give the same result each time
	- If it doesn't, you've probably got problems
- Store the parse tree the first time it's built, and re-use it later

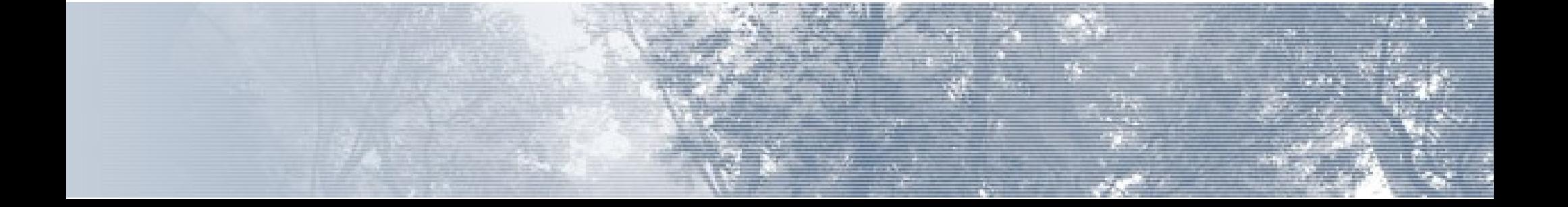

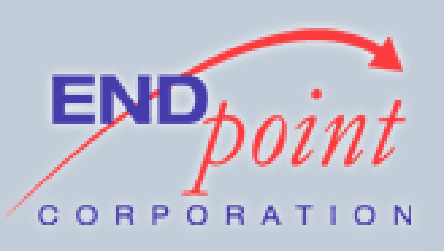

- PostgreSQL features a built-in hash table mechanism
- Define structs for values and keys
- Easy searching and adding of values
- Pay attention to memory context
	- The parse tree must stay in memory a long time
	- Quiz: what's a PostgreSQL memory context?

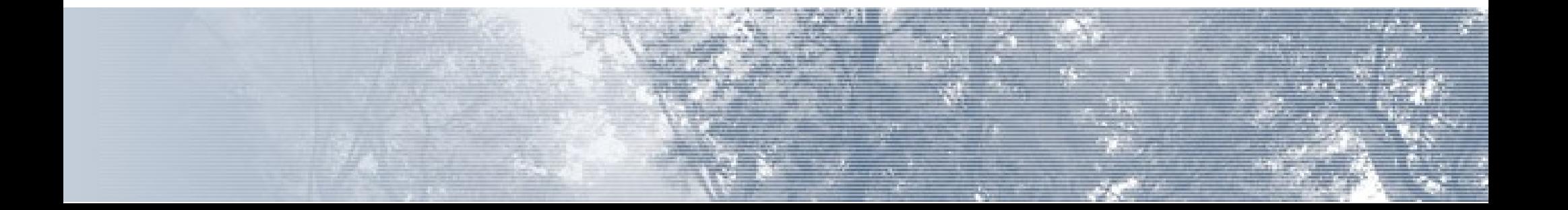

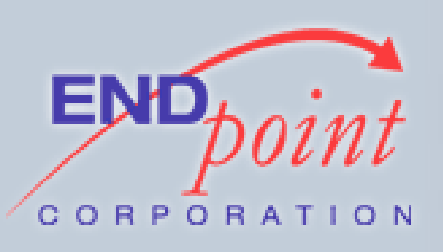

- Gotchas
	- User might modify a procedure, changing arguments or code
	- Key the hash table on more than just procedure OID
	- Otherwise you might run an old version of the procedure
	- PL/LOLCODE isn't quite that smart yet

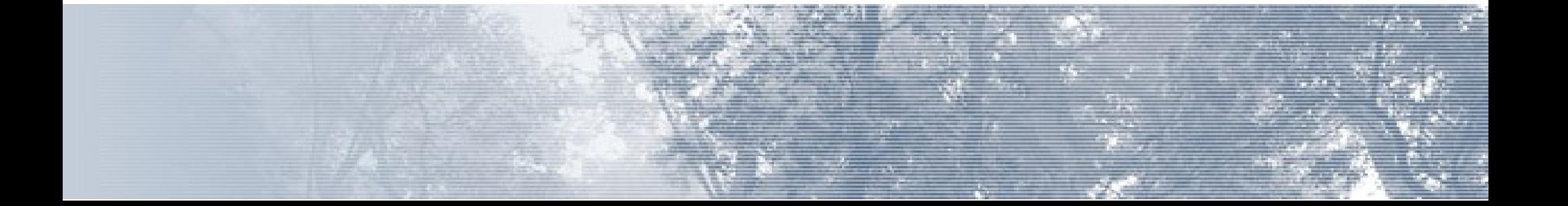

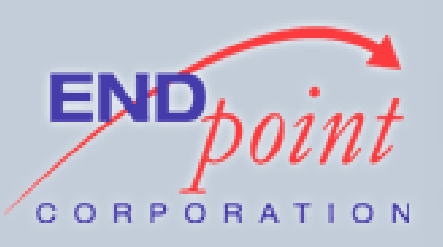

/\* Hash table key and value structs \*/ typedef struct pl\_lolcode\_hashkey { Oid funcoid; bool isTrigger; Oid trigrelOid; Oid argtypes[FUNC MAX ARGS]; } pl\_lolcode\_HashKey;

typedef struct pl lolcode hashent { pl lolcode HashKey key; lolProgram \*program; } pl\_lolcode\_HashEnt;

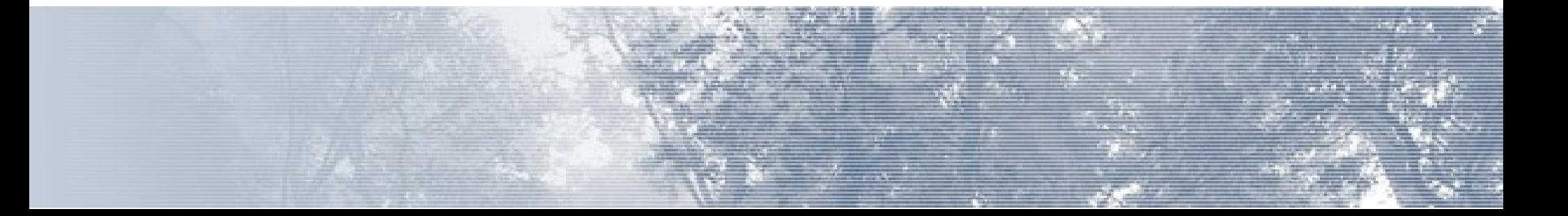

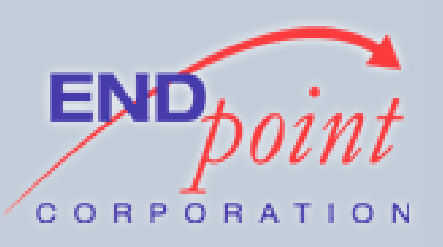

/\* Searching the hash table \*/ MemSet(&key, 0, sizeof(pl lolcode HashKey));  $key.funcoid = funcoid;$ key.isTrigger = false; key.trigrelOid = 0; memcpy(key.argtypes, argtypes, sizeof(Oid) \* numargs); entry = (pl\_lolcode\_HashEnt \*) hash search(pl lolcode HashTable, (void\*) &key, HASH\_FIND, NULL);

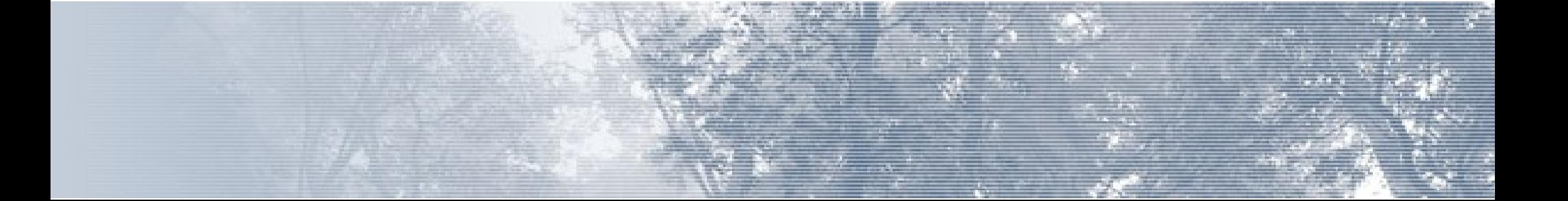

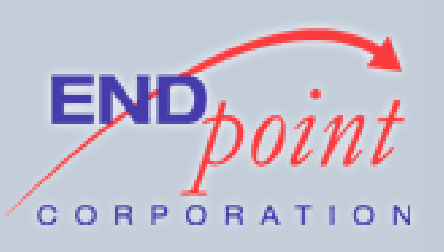

## OTHR OPTIMIZAYSHUNZ

- PL/pgSQL keeps its variables as Datums
	- No type conversion necessary
- PL/pgSQL keeps variables in an array, and determines the position of each variable in the array at compile time
	- No searching of a table of variables is necessary
- PL/LOLCODE does neither of these, yet

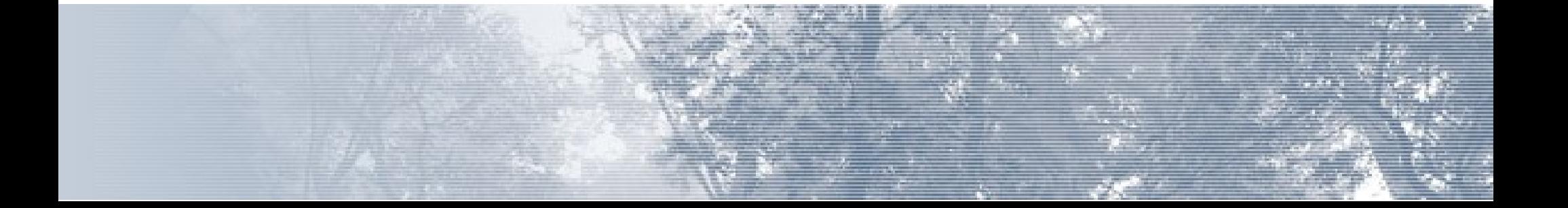

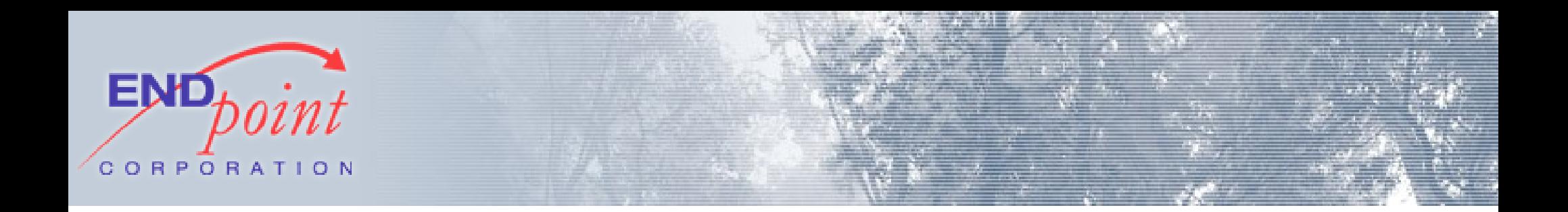

#### DEVELOPMENT METHODS

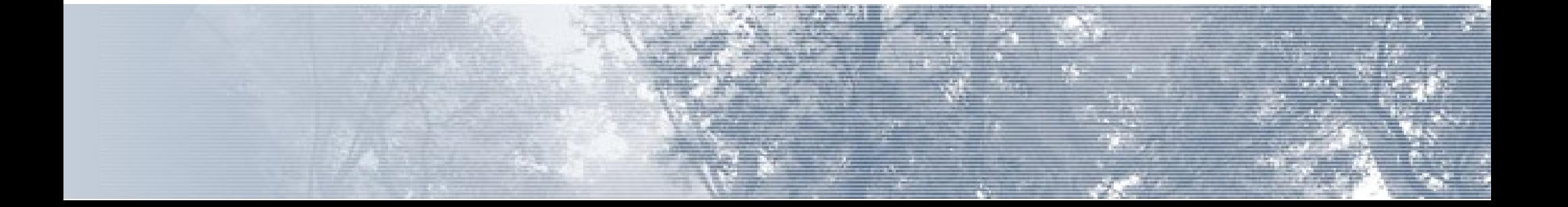

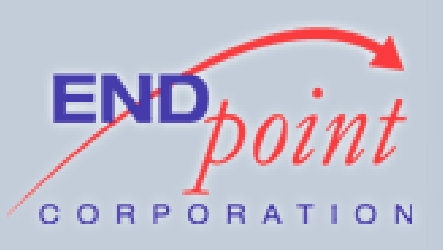

# TOOLZ

- A good editor
	- vim
- gdb
	- Debugger
	- Available everywhere
	- Full featured, if you don't mind a CLI

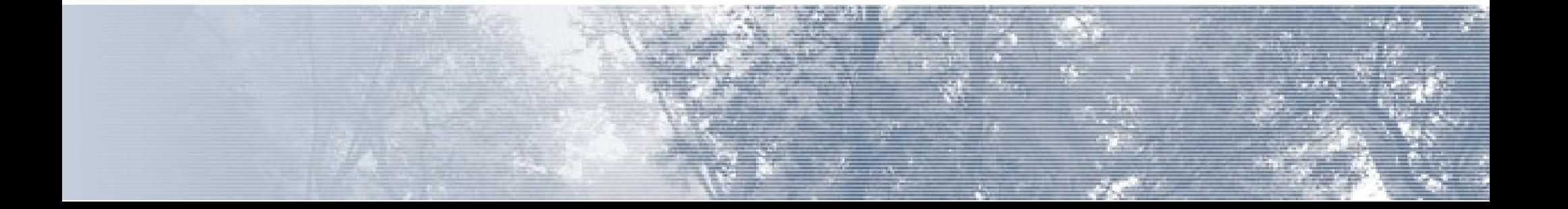

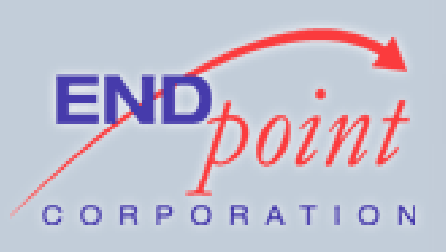

# TOOLZ

- ctags
	- Builds a "tags" file from a set of source
	- Allows easy browsing through large projects
- cscope
	- Similar to ctags
	- Browse through projects with symbol names, strings, file names, etc.

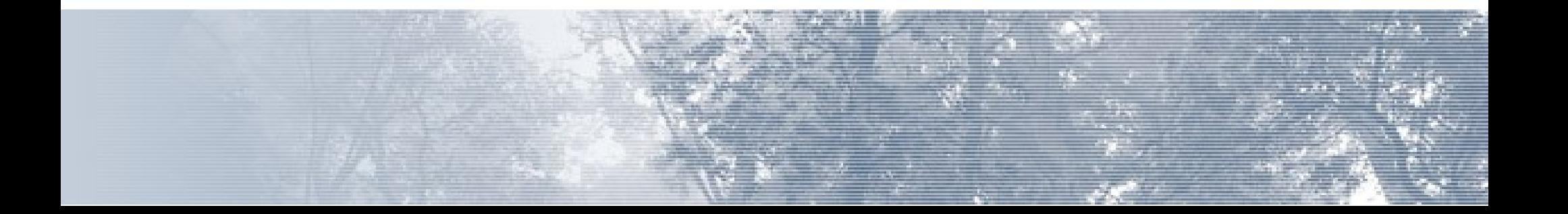

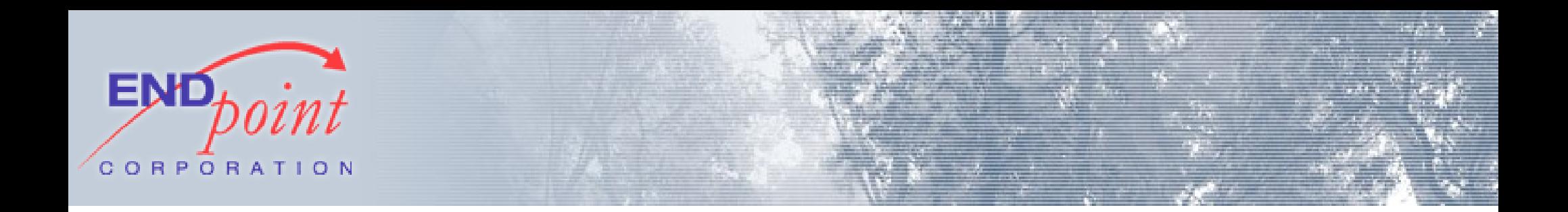

#### QWESTSHUNZ?

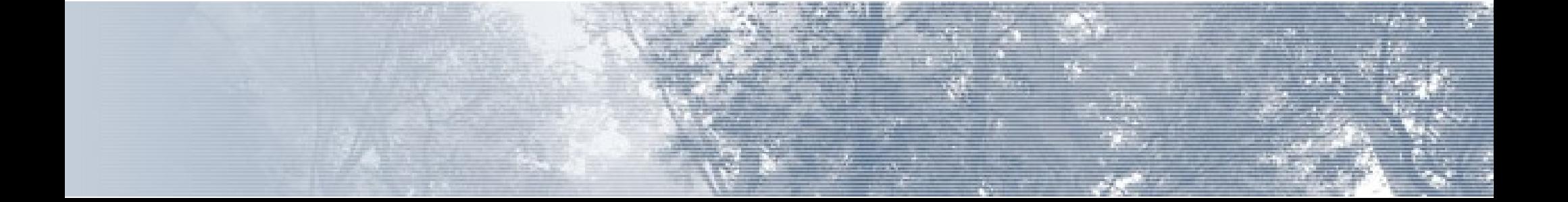